VIHAROS MÁRTA JUDIT TDK dolgozat

## BUDAPESTI MŰSZAKI ÉS GAZDASÁGTUDOMÁNYI EGYETEM GÉPÉSZMÉRNÖKI KAR HIDRODIANMIKAI RENDSZEREK TANSZÉK

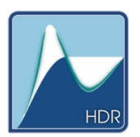

## **BUDAPESTI MŰSZAKI ÉS GAZDASÁGTUDOMÁNYI EGYETEM GÉPÉSZMÉRNÖKI KAR HIDRODINAMIKAI RENDSZEREK TANSZÉK**

# Viharos Márta Judit TDK dolgozat VIRTUÁLIS BETEG ADATBÁZIS LÉTREHOZÁSA ÉRRENDSZERI MODELLEL

Témavezető: *Dr. Wéber Richárd* adjunktus

Budapest, 2023.11.05

# **Tartalomjegyzék**

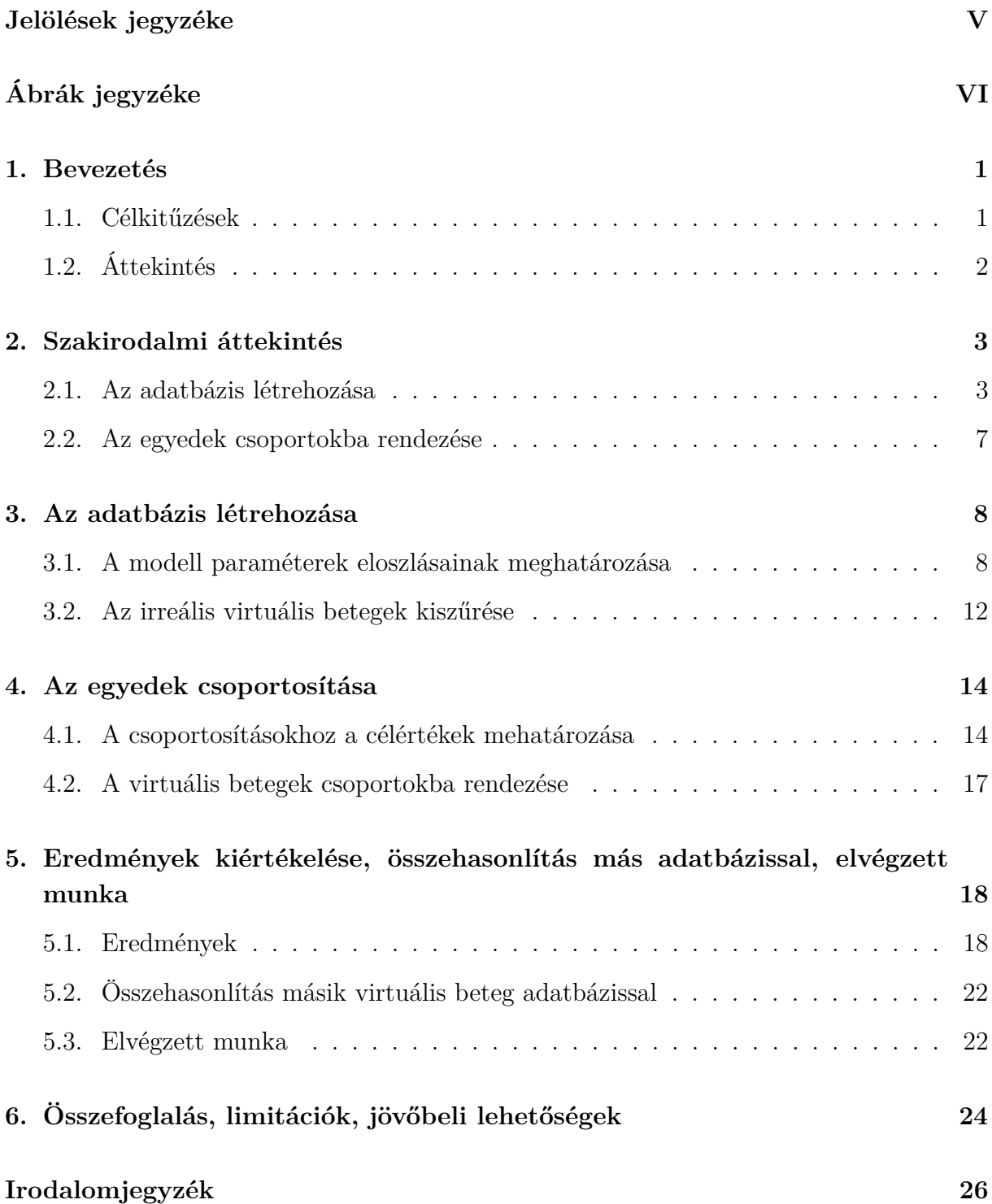

# <span id="page-4-0"></span>**Jelölések jegyzéke**

Latin betűk, rövidítések

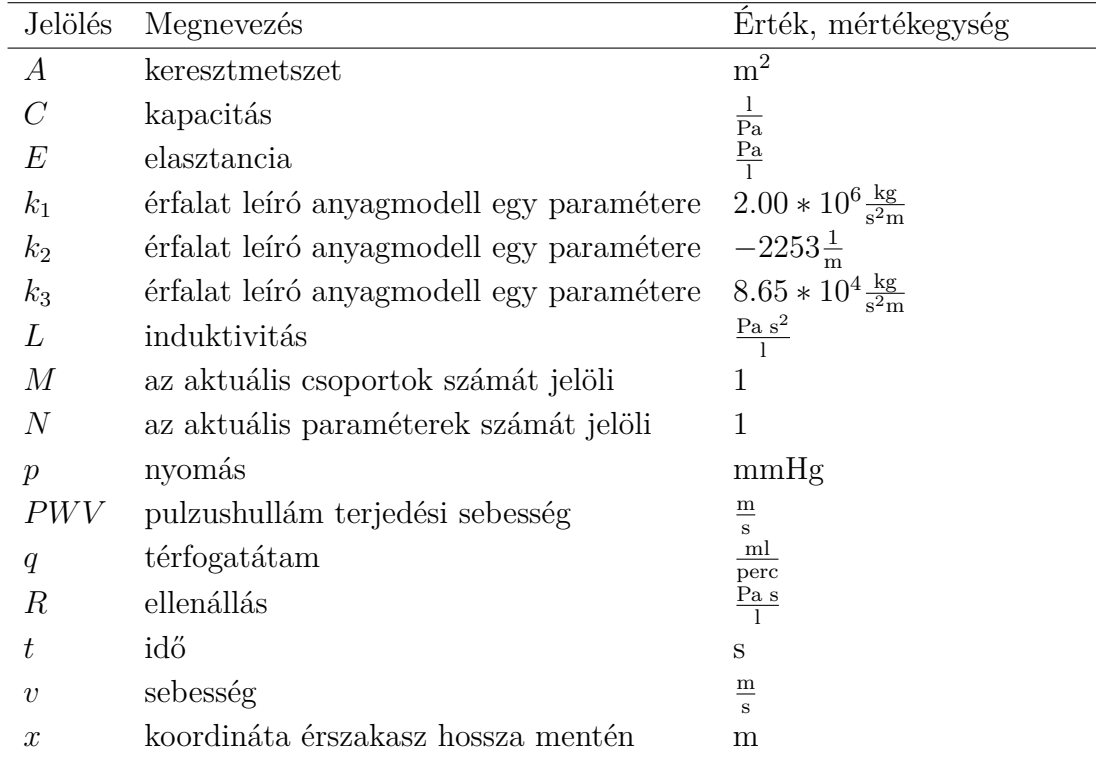

Görög betűk

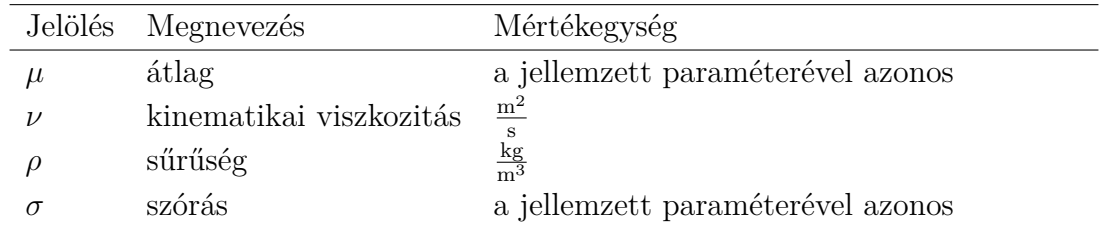

Indexek, kitevők

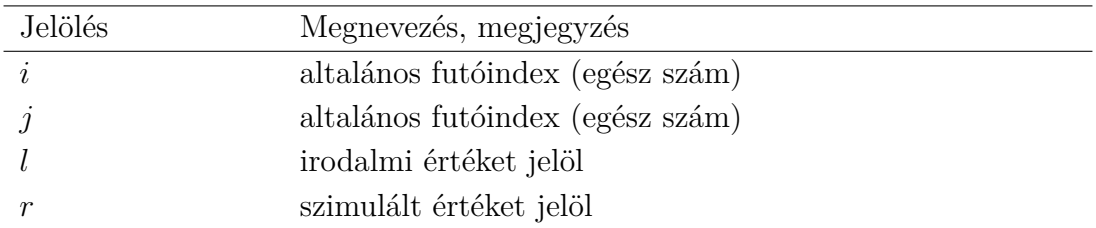

# <span id="page-5-0"></span>**Ábrák jegyzéke**

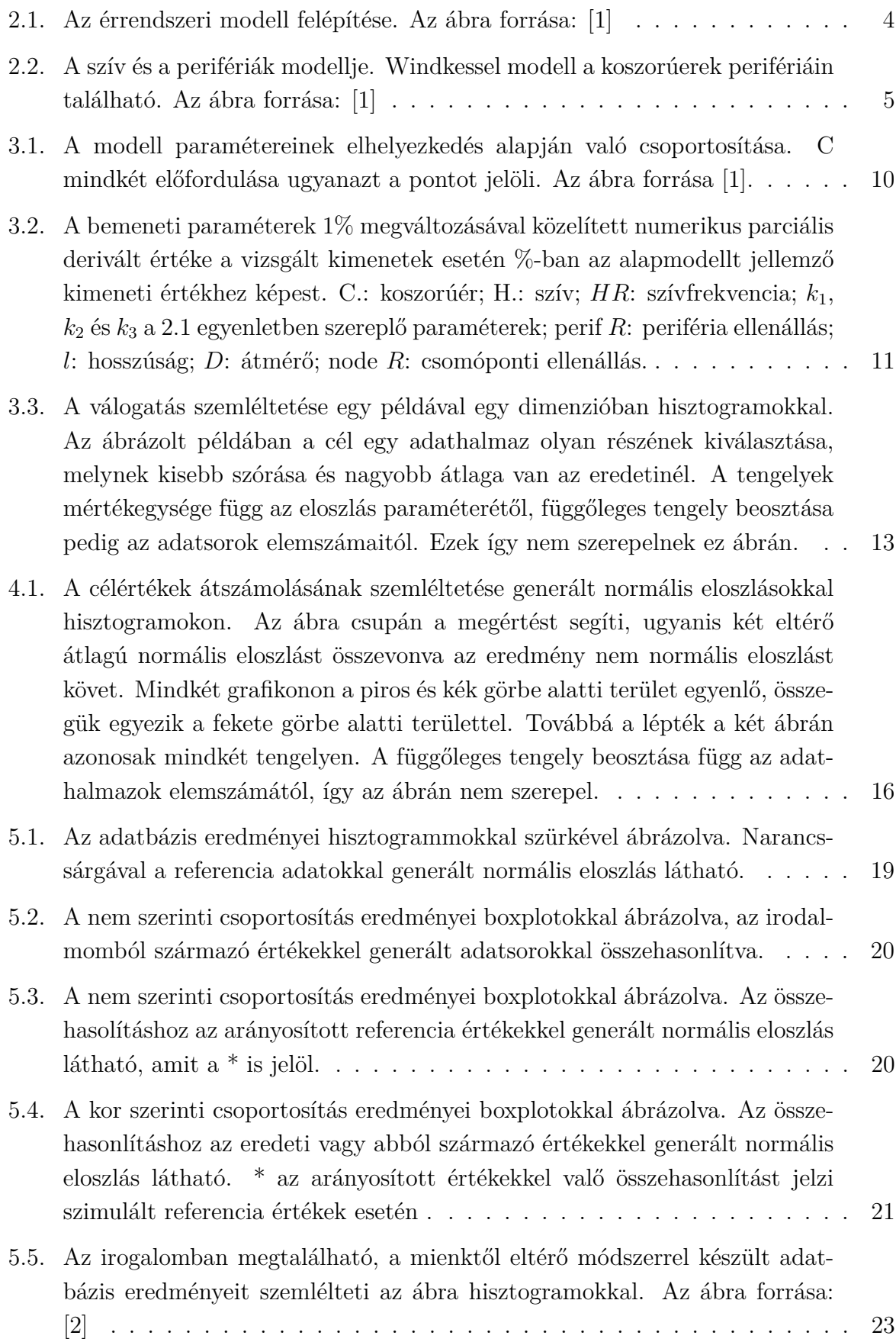

## <span id="page-6-0"></span>**1. Bevezetés**

#### <span id="page-6-1"></span>**1.1. Célkitűzések**

Világszerte rengetegen halnak meg érrendszeri betegségekben, így a vérkeringés modellezésének aktualitása egyértelmű. A Budapesti Műszaki és Gazdaságtudományi Egyetem Hidrodinamikai Rendszerek Tanszékén az emberi véréramlás kutatása több, mint másfél évtizedes múlttal rendelkezik, számos orvosi területen felhasználható eredménnyel. A projektnek több része van, köztük az érszakaszokban az áramlások három dimeziós modellezése különböző érrendszeri betegségek esetén. Ezen kívül egy kevésbé részletes, de a közel teljes emberi artériás érhálózatot modellező egy és nulla dimenziós numerikus szimulációs kutatás is zajlik.

A cél jelen munkával az utóbbihoz kapcsolódva egy olyan virtuális beteg adatbázis létrehozása, ami vizsgált, irányadó élettani jellemzők esetén tükrözi a valóságot globálisan, ezen kívül csoportokra osztva nem és kor alapján is. Az adatbázis minden egyede egy artériás érthálózati modell, ami az áramlástani szimulációhoz szükséges paramétereket írja le. Az egyes modellek paraméterei egymástól eltérhetnek, mivel a valóságban az emberek változatos érrendszeri jellemzőkkel rendelkeznek. A teljes adatbázis létrehozása három helyen mért szisztolés és diasztolés vérnyomás, egy térfogatáram és négy pulzushullám terjedési sebesség eloszlásának vizsgálatával történt, ami átfogó képet nyújt az adatbázis pontosságáról. A csoportosítások során ezen paraméterek részhalmazának figyelembevételével történt, ugyanis a csoportokat külön-külön jellemző referencia értékek korlátozottan álltak rendelkezésre.

Egy kellően pontos adatbázis felhasználási lehetőségei közül egy a már említett magasabb dimenziós szimulációkhoz való peremfeltételek biztosítása. Peremfeltételek ugyanis mindenképp szükségesek ezekhez a számításokhoz és befolyással lehetnek az eredményekre [\[3\]](#page-30-3). Ezen kívül potenciálisan gépi tanulással végzett munka során egy tanító adathalmaz funkcióját is betöltheti egy megfelelő tulajdonságokkal rendelkező adatbázis. Ennek nehézsége, hogy amennyiben az adatbázist embereken való méréssel szeretnénk előállítani rengeteg mérés elvégzésére lenne szükség. Virtuális adatbázis esetén ez a probléma elkerülhető, az egyedszám egyszerűbben növelhető a felhasználási igény szerint [\[2\]](#page-30-2).

Egy adatbázist a dokumentációban leírt módszertől eltérően is létre lehet hozni, az irodalomban erre egy példa a Markov chain Monte Carlo módszer [\[2\]](#page-30-2). A szakirodalomban megtalálható eredmények közül ezek a legjobbak tudomásom szerint. Érdekesség képpen a kiértékelések során az elkészült adatbázis összahasonlítom az idézett cikk eredményeivel különböző szempontok szerint.

## <span id="page-7-0"></span>**1.2. Áttekintés**

A dokumentum elsősorban egy, a fentiekben ismertetett tulajdonságokkal rendelkező adatbázis létrehozásának folyamatát mutatja be. A dolgozat felépítése:

- Irodalmi kutatás, ami főként az érrdendszeri modell felépítésére és paramétereire öszpontosít.
- A modell paramétereinek csoportosítása azok számosságából és egymástól való függésébből adódóan.
- Az alap adatbázis létrehozásának folyamata, ami egy előzetes adatbázis létrehozásából és az irreális virtuális betegek kiválogatásából áll.
- A csoportosítások során használt referencia értékek meghatározása.
- A csoportosítás ismertetése.
- Eredmények tárgyalása.
- Összefoglalás.

### <span id="page-8-0"></span>**2. Szakirodalmi áttekintés**

#### <span id="page-8-1"></span>**2.1. Az adatbázis létrehozása**

Egy, a valóságot visszaadó adatbázis létrehozásához elengedhetetlen egy kellően részletes és pontos szív és érrendszeri modell, illetve az azt felépítő paraméterek szerepének ismerete. A szakirodalmi áttekintése így a modell ismertetésével kezdődik. A modell egy dimenziós részei közé tartoznak a nagy térfogatáramot szállító, továbbá a koponyán belül található főbb artériás érszakaszok. Összesen 103 artériás érszakasz van modellezve, a felépítés a [2.1](#page-9-0) ábrán látható. Ezek geometriai jellemzői, azaz a hossza és átmérője a [\[4\]](#page-30-4)-ben leírtakon alapul. Az érfalak anyagtulajdonsága a valóságben viszkoelasztikus, vagyis nem csak a pillanatnyi, hanem a késleltetett rugalmas alakváltozás is megfigyelhető. Mivel az utóbbi hatás nem jelentős normál élettani körülmények között ezt az alkalmazott anyagmodell elhanyagolja [\[5\]](#page-30-5). Az utóbbi cikkben ismertetett módszer kapcsolatot teremt a keresztmetszet deformációja és a túlnyomás (*p*(*x, t*) − *p*0) között. Eszerint az ér keresztmetszetét nulla transzmurális nyomás esetén jellemző sugár (*r*0) ismeretében a rugalmassági modulus (*E*) és a falvastagság (*h*) paraméterek számértéke nem szükséges. Három paraméter (*k*1, *k*<sup>2</sup> és *k*3) empirikusan exponenciális kapcsolatot teremt ezen mennyiségek között, így a számításhoz szükséges összefüggések felírhatók. A kapcsolatot a [\(2.1\)](#page-8-2) egyenlet írja le. Az egyenletben  $p_0 = 10^5$  Pa atmoszférikus nyomás.

<span id="page-8-2"></span>
$$
p(x,t) - p_0 = \frac{4Eh}{3r_0(x)} \left( 1 - \frac{r_0(x)}{r(x,t)} \right) = \frac{4}{3} \left( k_1 e^{k_2 r_0} + k_3 \right) \left( 1 - \frac{r_0(x)}{r(x,t)} \right) \tag{2.1}
$$

Továbbá a modell részei a koszorúerek, amik a szív vérellátásáért felelősek [\[4\]](#page-30-4). Az általuk felvett vér mennyisége függ a szív kamráiban lévő nyomástól (jobb illetve bal kamra attól függően, hogy a koszorúér a szív melyik oldalán van) [\[6\]](#page-30-6). A jelenség modellezhető z érszakaszok perifériáinál lévő Windkessel modellek *R*1, *R*<sup>2</sup> és *C* paraméterinek időtől való függésével. Ez visszavezethető a szívmodellben lévő elasztancia függvényre, ami a jobb és bal kamra összehúzódását modellezi [\[1\]](#page-30-1). A kapcsolatot két paraméter, *α* és *β* adja meg a [2.2](#page-8-3) és [2.3](#page-8-4) kifejezésekkel [\[4\]](#page-30-4).

<span id="page-8-3"></span>
$$
C(E(t)) \approx C^{ref} \left(1 - \alpha E(t)/E_{max}\right) \tag{2.2}
$$

<span id="page-8-4"></span>
$$
R_s(E(t)) \approx R_s^{ref} \left(1 + \beta E(t)/E_{max}\right), \quad s \in \{1; 2\}
$$
\n
$$
(2.3)
$$

A nagyobb artériás érszakaszokon kívül szükséges a szerveket és a kisebb ereket is modellezni. Ezeket nulla dimenziós perifériánként négy RLC körből álló egységekkel vesszük figyelembe, így az egydimezióban nem modellezett arteriolárisok, kapillárisok, venulárisok és vénák csoportjainak mindegyikét egy-egy RLC-kör helyettesíti [\[7\]](#page-30-7). A modell részét képezi továbbá a szív jobb és bal oldalának a perifériákhoz hasonlóan nulla dimenziós

<span id="page-9-0"></span>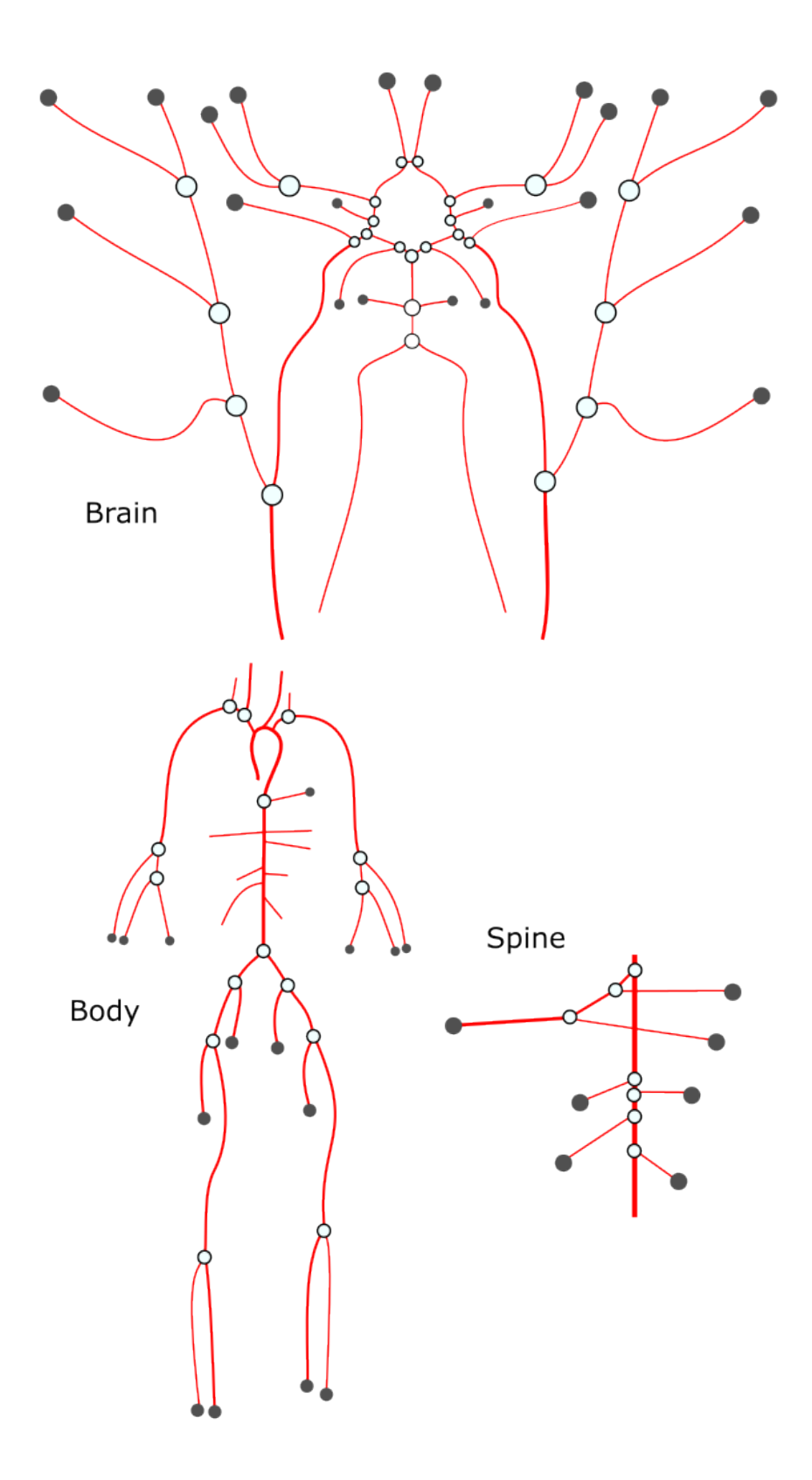

**2.1. ábra.** Az érrendszeri modell felépítése. Az ábra forrása: [\[1\]](#page-30-1)

<span id="page-10-0"></span>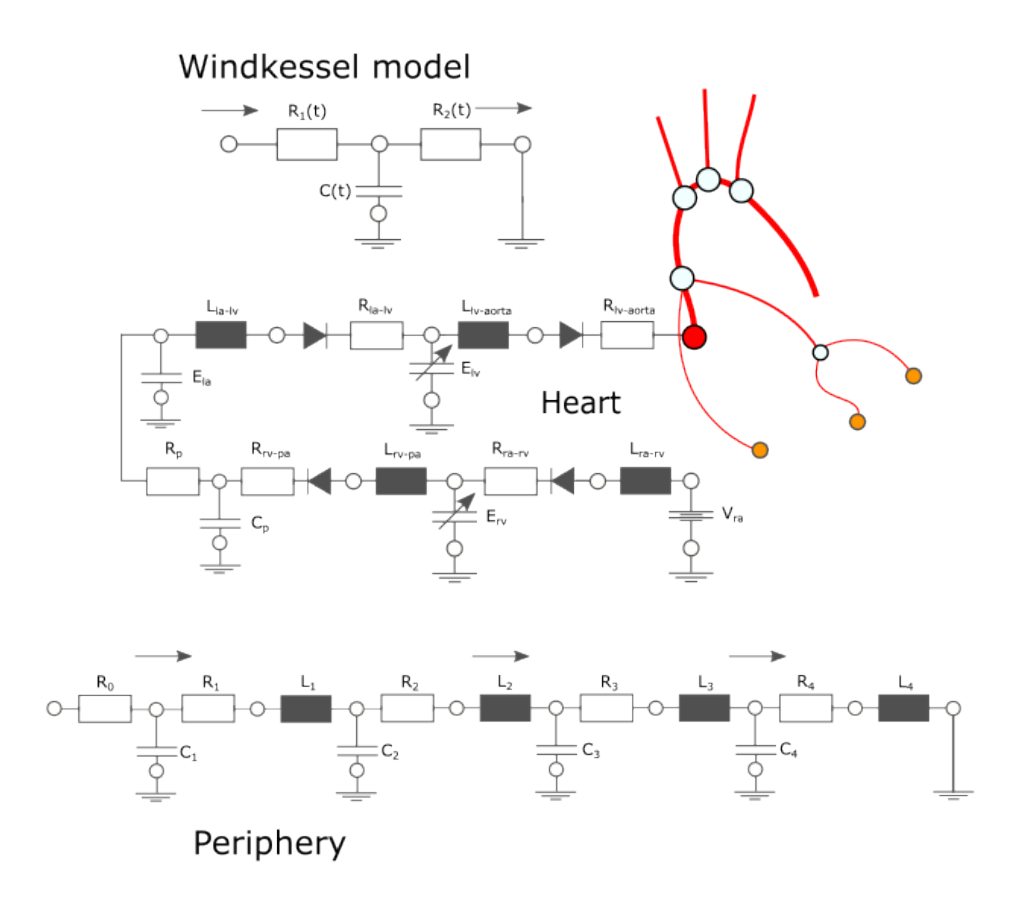

**2.2. ábra.** A szív és a perifériák modellje. Windkessel modell a koszorúerek perifériáin található. Az ábra forrása: [\[1\]](#page-30-1)

modellje a kisvérkörrel együtt, szerkezet és paraméterek szempontjából követve [\[8\]](#page-30-8)-t. A szív és perifériák felépítése a [2.2](#page-10-0) ábrán látható.

Adott modell esetén az áramlástani egyenletek numerikus megoldásához elengedhetetlen egy megoldó. A témavezetőm munkája a first\_blood nevű kód, amely adott tetszőleges modell esetén ezt elvégzi, ezzel meghatározva a feladat szempontjából lényeges nyomás, térfogatáram és pulzushullám terjedési sebesség értékeket. A végső megoldó hibajavításában, tesztelésében és fejlesztésében lehetőségem volt részt venni. A megoldó a kontinuitás és a mozgásegyenletet oldja meg. Az érfalak keresztmetszete nem állandó, így előbbi a [2.4](#page-10-1) alakban adható meg, utóbbi lamináris áramlást és kör keresztmetszetet feltételezve felírható [2.5](#page-10-2) formában. A numerikus számításokhoz a megoldó a karakterisztikák és a MacCormack módszereket alkalmazza [\[1\]](#page-30-1).

<span id="page-10-1"></span>
$$
\frac{\partial A}{\partial t} + \frac{\partial (Av)}{\partial x} = 0 \tag{2.4}
$$

<span id="page-10-2"></span>
$$
\frac{\partial v}{\partial t} + v \frac{\partial v}{\partial x} + \frac{1}{\rho} \frac{\partial p}{\partial x} + \frac{8\pi\nu}{A} \nu = 0
$$
\n(2.5)

Az ismertetett modell előre meghatározott és csoportokba rendezett paraméteihez eloszlásokat rendelve létrehozható egy alap adatbázist. Ezt követően minden egyed esetén a szimulációval meghatározhatók a vizsgált élettani értékek. Az adatbázis akkor megfelelő, ha ezek a jellemzők visszaadják a populációt leíró értékeket. Így az eredmények ellenőrzése ideális esetben embereken mért adatokkal való összehasonlítással történik. A felhasznált referencia adatokat a [2.1](#page-11-0) táblázat tartalmazza. Az adatok gyűjtése során célszerű ügyelni arra, hogy azok egymással összeegyeztethetők legyenek. Ez elsősorban az azonos típusú mennyiségeknél (például a nyomás értékek esetén) aktuális. Mivel a tanulmányok során különböző embereken mérték az értékeket és azokat az életkor illetve az esetleges érrendszeri betegségek befolyásolhatják [\[9,](#page-30-9) [2\]](#page-30-2), számítani lehet bizonyos mértékű hibára. Így ha az adatok különböző forrásokból származnak nem biztos, hogy leírhatják az emberek ugyanazon csoportját. Az aorta és a perifériák között a diasztolé vérnyomás értéke közel állandó egy adott ember esetén amennyiben a mérés invazív [\[10\]](#page-30-10). Vagyis lényegesen különböző diasztolé értékek beálítását célul kitűzni nem reális, még ha az adatok külön-külön megbízható forrásból származnak is. Emiatt a diasztolés nyomás átlag értékek az aorta referencia értékéhez képest lettek meghatározva a carotis és radiális artériák esetében. Jellemzően a perifériák felé a diasztolés vérnyomás értéke csökken 1-2 mmHg-nyal [\[11\]](#page-31-0). Így ezek átlagának célértéke 2 mmHg-nyal kisebb, mint az aortáé, szórásnak 10 mmHg volt feltételezve. Utóbbit indokolja, hogy a jelölt forrásokban az aktuális szórás értéke nincs megadva, a becslés az aortát jellemző értéken alapul. A szisztolés értékek átlagának és szórásának forrása a táblázatban szerepel.

<span id="page-11-0"></span>

|                               | Paraméter           | Atlag $\pm$ szórás | Forrás              |
|-------------------------------|---------------------|--------------------|---------------------|
| $p \text{ [mmHg]}$            | Radiális diasztolés | $73.6 + 10$        | $\ast$              |
|                               | Radiális szisztolés | $128 \pm 20$       | $\left[12\right]$   |
|                               | Aorta diasztolés    | $75.6 \pm 12.7$    | $\left[13\right]$   |
|                               | Aorta szisztolés    | $113.0 \pm 11.2$   | $\left[13\right]$   |
|                               | Carotis diasztolés  | $73.6 \pm 10$      | $^{\ast}$           |
|                               | Carotis szisztolés  | $116 \pm 15.1$     | [14]                |
| $PWV\left[\frac{m}{s}\right]$ | Aorta               | $7.63 \pm 1.56$    | [9, 15]             |
|                               | Carotis-femorális   | $8.1 \pm 1.8$      | $\lbrack 9 \rbrack$ |
|                               | Brachiális-radiális | $10.43 \pm 1.66$   | [9]                 |
|                               | Femorális-boka      | $9.79 \pm 1.78$    | [9, 16]             |
| ml                            | Aorta               | $4570 \pm 1090$    | [9]                 |

**2.1. táblázat.** Az adatbázis készítésekor felhasznált irodalmi adatok. \* Az aortát jellemző diasztolés vérnyomás alapján becsült értéket jelöl. *p*: nyomás [mmHg]; *PW V* : pulzushullám terjedési sebesség  $\left[\frac{m}{s}\right]$ ; *q*: térfogatáram  $\left[\frac{m}{\text{perc}}\right]$ .

#### <span id="page-12-0"></span>**2.2. Az egyedek csoportokba rendezése**

A [2.1](#page-11-0) táblázatban lévő adatok az embereket összeségében jellemzi, plusz tulajdonságok nélkül. A csoportosításhoz így ugyanazen paraméterek statisztikai jellemzői szükségesek az emberek különböző csoportjai esetén. Nem szerint 2 + 1 csoportba lettek szétosztva a betegek, ezek a nő, férfi és az adat nélküli (NA) csoport. Legutóbbit indokolja, hogy esetenként egy betegnek nem minden adata rögzített. Ennek oka lehet például adminisztrációs hiba, vagy ha több tanulmány méréseinek összevonása esetén nem ugyanazokat az adatokat rögzítették a betegekről. A kor szerinti csoportosítás esetén  $6+1$  kategória volt, tíz évenként 30-70 éves korig hat plusz az NA csoport.

Az élettani jellemzők referencia értékeit a nemek szerinti csoportosítás esetén a [2.2,](#page-12-1) kor szerinti csoportosítás esetén a [2.3](#page-12-2) táblázat tartalmazza. Az adatokból leolvasható csoportok közötti különbségeket, illetve tendenciákat érdemes a csoportosítás céljaként kitűzni. Ezekre példa a kar (brachiális-radiális) esetén a pulzushullám terjedési sebesség növekedése öregedéssel [\[9\]](#page-30-9), illetve hogy ugyanezen érték férfiaknál megfigyelhetően magasabb [\[16\]](#page-31-5). Mivel a szakirodalomban némileg eltérő értékek találhatók a vizsgált jellemzőket statisztikailag leíró mennyiségek között, a cél alapvetően ezek közül minél többet megfelelő métrékben közelíteni.

<span id="page-12-1"></span>

|                               | Paraméter                           | Férfi            | Nő                                | Osszes          | forrás            |
|-------------------------------|-------------------------------------|------------------|-----------------------------------|-----------------|-------------------|
| $p$ [mmHg]                    | Aorta diasztolés                    | $77.6 \pm 11.1$  | $73.7 \pm 13.7$ $75.6 \pm 12.7$   |                 | $\left[13\right]$ |
|                               | Aorta szisztolés                    | $113.2 \pm 10.1$ | $112.9 \pm 12.2$ $113.0 \pm 11.2$ |                 | $[13]$            |
| $PWV\left[\frac{m}{s}\right]$ | Aorta                               | $7.78 \pm 1.16$  | $7.64 \pm 1.15$ $7.71 \pm 1.16$   |                 | [16]              |
|                               | Carotid-femorális                   | $6.31 \pm 2.09$  | $6.56 \pm 2.09$                   | $6.43 \pm 2.09$ | $[17]$            |
|                               | Brachiális-radiális $8.79 \pm 1.35$ |                  | $8.36 \pm 1.22$                   | $8.57 \pm 1.30$ | [16]              |
|                               | Femorális-boka                      | $10.09 \pm 1.36$ | $9.49 \pm 1.3$                    | $9.78 \pm 1.36$ | [16]              |

**2.2. táblázat.** A nemek szerinti csoportosításhoz használt irodalmi adatok. *p*: nyomás [mmHg];  $PWV\colon$  pulzushullám terjedési sebesség $[\frac{\text{m}}{\text{s}}].$ 

<span id="page-12-2"></span>

|  |          | -30             | 30-40           | 40-50           | 50-60           | 60-70           | $70-$           | Osszes           | Forrás                       |
|--|----------|-----------------|-----------------|-----------------|-----------------|-----------------|-----------------|------------------|------------------------------|
|  | Aorta d. | $74.6 \pm 10.5$ | $76.6 \pm 12.3$ | $77.4 \pm 12.5$ | $78.4 \pm 12.7$ | $76.4 \pm 12.3$ | $69.4 \pm 13.4$ | $75.6 \pm 12.7$  | $\left[ 13\right]$           |
|  | Aorta s. | $103.6 \pm 8.6$ | $107.1 + 10.2$  | $110.9 + 10.3$  | $115.0 + 10.1$  | $117.5 + 9.6$   | $118.5 \pm 9.0$ | $113.0 \pm 11.2$ | $\left\lceil 13\right\rceil$ |
|  | Aorta    | $5.9 + 0.6$     | $6.5 \pm 0.8$   | $7.3 + 0.9$     | $8.0 \pm 1.1$   | $8.9 \pm 1.3$   | $9.7 + 1.6$     | $7.6 \pm 1.7$    | $[9]$                        |
|  | $C-f$    | $6.3 \pm 0.7$   | $6.9 \pm 0.9$   | $7.8 \pm 0.9$   | $8.5 \pm 1.1$   | $9.5 \pm 1.4$   | $10.4 \pm 1.9$  | $8.1 \pm 1.8$    | $[9]$                        |
|  | $B-r$    | $8.9 \pm 0.6$   | $9.5 \pm 0.8$   | $10.4 + 0.8$    | $11.1 + 1.0$    | 12 1.3          | $12.8 + 1.6$    | $10.7 \pm 1.7$   | $[9]$                        |
|  | $F-b$    | $8.7 \pm 0.9$   | $9.2 \pm 1.1$   | $10.1 \pm 0.8$  | $10.7 \pm 1.0$  | $11.6 \pm 1.2$  | $12.4 + 1.5$    | $10.3 \pm 1.7$   | $[9]$                        |
|  | Aorta    | $4.88 \pm 1.13$ | $4.9 + 1.13$    | $4.72 + 1.06$   | $4.52 + 1.02$   | $4.25 \pm 0.95$ | $3.99 \pm 0.86$ | $4.57 + 1.09$    | $\lceil 9 \rceil$            |

**2.3. táblázat.** A kor szerinti csoportosításhoz felhasznált irodalmi értékek. *p*: nyomás [mmHg];  $PWV$ : pulzushullám terjedési sebesség  $\left[\frac{m}{s}\right]$ ; *q*: térfogatáram  $\left[\frac{1}{perc}\right]$ ; C-f: Carotisfemorális; B-r: Brachiális-radiális; F-b: Femorális-boka; d: diasztolés; s: szisztolés.

## <span id="page-13-0"></span>**3. Az adatbázis létrehozása**

#### <span id="page-13-1"></span>**3.1. A modell paraméterek eloszlásainak meghatározása**

Az eddigiekkel összhangban az adatbázis létrehozásának alapja, hogy a modell paramétereit valószínűségi változókként lehet kezelni. A 103 érszakaszok geometriai adatainak száma 309. A 44 periférián az áramköri elemek száma összesen 572. Továbbá a koszorúerek perifériáin 15 paraméter van. Az érszakaszok találkozásánál lévő csomópontok mindegyikében van egy ellenállás, összesen 53. Az anyagmodellt további 3, a szívet és a kisvérkört 17 paraméter írja le. Így a paraméterek száma (összegezve 969) miatt azok csoportosítása szükséges. A valószínűségi változóknak tekintett jellemzők:

- A szerveket és a nem modellezett érszakaszokat helyettesítő nulla dimenziós modellekben lévő ellenállások, kapacitások és induktivitások. Az azonos perifériához tartozó ellenállásokhoz ugyanaz a szorzótényező tartozik, ugyanis az ellenállások arányai a modellezett részeket (arteriolárisok, kapilárisok, venulárisok és vénák) jellemző nyomásesés alapján vannak meghatározva [\[7\]](#page-30-7). A többi paraméter módosítása során az  $R\cdot C$ és $\frac{L}{R}$ értékek az alapmodellhez képest nem változtak, vagyis az időállandók konstansok maradtak. Ennek egy oka a független bemeneti paraméterek számának csökkentése.
- A szív modelljében szereplő paraméterek. A csoportosítás után a szívben hat független paraméter van. *Vra* a jobb pitvarban lévő nyomás, *Emax* a két elasztancia maximuma, *Emin* ugyanezen mennyiségek minimuma és *Ela* a bal pitvar térfogatából adódó kapacitás. *Rv*, a szívbillentyűk elenállása és *L* ugyanaz a szorzó tartozott. Ezeken kívül a szív paraméterei közé tartozik a szívfrekvencia (*HR*), vagyis a szívciklusok percenkénti száma.
- *R<sup>p</sup>* és *C<sup>p</sup>* a kisvérkört modellezik, szorzótényezőik egymás reciprokai.
- Az artériás érszakaszok hossza.
- Az egy dimenziós érszakaszok találkozásánál lévő csomóponti ellenállások.
- Az artériás érszakaszok átmérője. A modellben alapvetően változó keresztmetszetű érszakaszok is vannak. Ezek kezdeti és végátmérője ugyanazt a szorzótényezőt kapta, ugyanis így a szívhez közelebbi és távolabbi átmérők aránya változatlan maradt.
- A használt anyagmodell paraméterei: *k*1, *k*<sup>2</sup> és *k*3. Ezek a [2.1](#page-8-2) egyenlettel megadják a kapcsolatot a vérnyomás és a keresztmetszet deformációja között [\[5\]](#page-30-5).

Az egymástól független paraméterek meghatározása során cél a dimenzió csökkentése indokolatlan megkötések nélkül. Illetve egyes paramétereknél kifejezetten valószerűtlen lenne azokat függetlennek tekinteni. Ha az összes érszakasz hosszához ugyanazt a szorzótényezőt rendelnénk, az a valósághoz képest megszorítás lenne, ugyanis nem mindenki ugyanazokkal az arányokkal rendelkezik. Viszont függetlennek sem tekinthetők, hiszen a magassággal kapcsolatban vannak. Továbbá az egyes testrészekhez jutó térfogatáram aránya az aorta térfogatáramához mérten megtalálható az irodalomban [\[18\]](#page-31-7). Ezektől az értékektől nem cél nagy mértékben eltérni, így a perifériák ellenállásait sem érdemes függetlenül kezelni. Az ellenállások szorzótényezőit azonosnak tekinteni a csoportok között viszont megszorítás lenne. Ennek modellezésére a következő módszer bizonyult célrevezetőnek: A perifériák ellenállásait, a csomópontok ellenállásait, az érszakaszok átmárőit és az érszakaszok hosszait mind két-két eloszlás jellemezte. A modell paraméterei ehhez hat csoportra lettek osztva: agy, arc, láb, kar, gerinc és koszorúerek. Egy virtuális beteg egy típusú paramétere minden csoportban ugyanazt a szorzótényezőt kapta, ezen kívül még egy kisebb szórású normális eloszlásból minden csoport egy-egy értéket. Ezzel kezelhető például az, hogy az emberek különböző magasságúak (ez a közös szorzó szerepe), viszont nem mindenkinek ugyanazok az arányai (ez a kisebb szórású eloszlás, ami csoportonként különbözik). Az utóbbi eloszlás átlaga nulla, szórása az előbbi eloszlás szórásának 15%-ával egyezett.

A paraméterek szórásainak beállításánál szempont hogy az értékek reális korlátok között maradjanak. Az eloszlások leírását a [3.1](#page-14-0) táblázat tartalmazza. A modell paraméterei közül nem mindegyik mérhető vagy becsülhető közvetlen (például a szív paramétereinek nagy része), ezek szórása egy érzékenységi vizsgálat alapján való becsléssel lett meghatározva. Az érzékenységi vizsgálat segítségével meghatározható, hogy egy adott bemeneti paraméter (vagy paraméter csoport) megváltozása milyen hatással van egy adott jellemzőre, ezt a [3.2](#page-16-0) ábra mutatja. A bemeneti paraméterek egy részénél az átlagértékek eltérnek a referencia modelltől, ennek célja a kimeneti eloszlások átlagainak a referencia értékekhez való illesztése.

<span id="page-14-0"></span>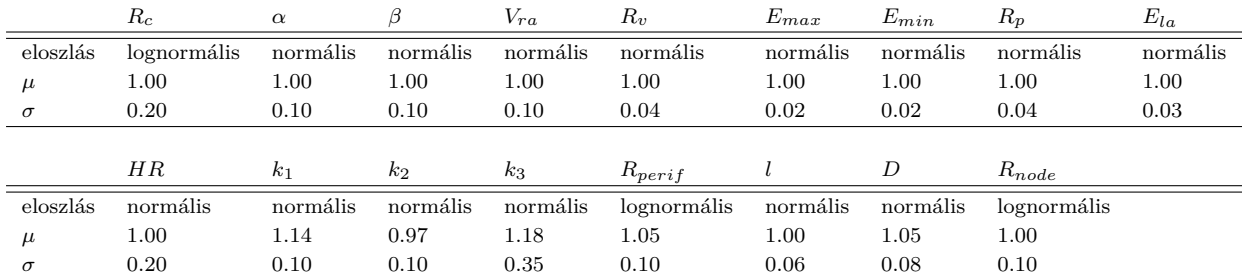

**3.1. táblázat.** A modell bemeneti paramétereinek eloszlásai. A feltüntetett értékek szorzótényezők. *R<sup>c</sup>* a koszorúerek ellenállása; *α* és *β* a [2.2](#page-8-3) és [2.3](#page-8-4) egyenletekben szereplő paraméterek; *Vra* a jobb pitvar nyomása; *R<sup>v</sup>* a szívbillenytűk ellenállása; *Emax* a két elasztancia maximuma; *Emin* ugyanezen mennyiségek minimuma; *R<sup>p</sup>* a kisvérkör ellenállása; *Ela* a bal pitvar térfogatából adódó kapacitás; *HR* a szívfrekvencia; *k*1, *k*<sup>2</sup> és *k*<sup>3</sup> a [2.1](#page-8-2) egyenletben szereplő paraméterek; *Rperif* a periférián lévő ellenállások; *l* az érszakaszok hossza; *D* az átmérője és *Rnode* a csomópontokban lévő ellenállások.

<span id="page-15-1"></span>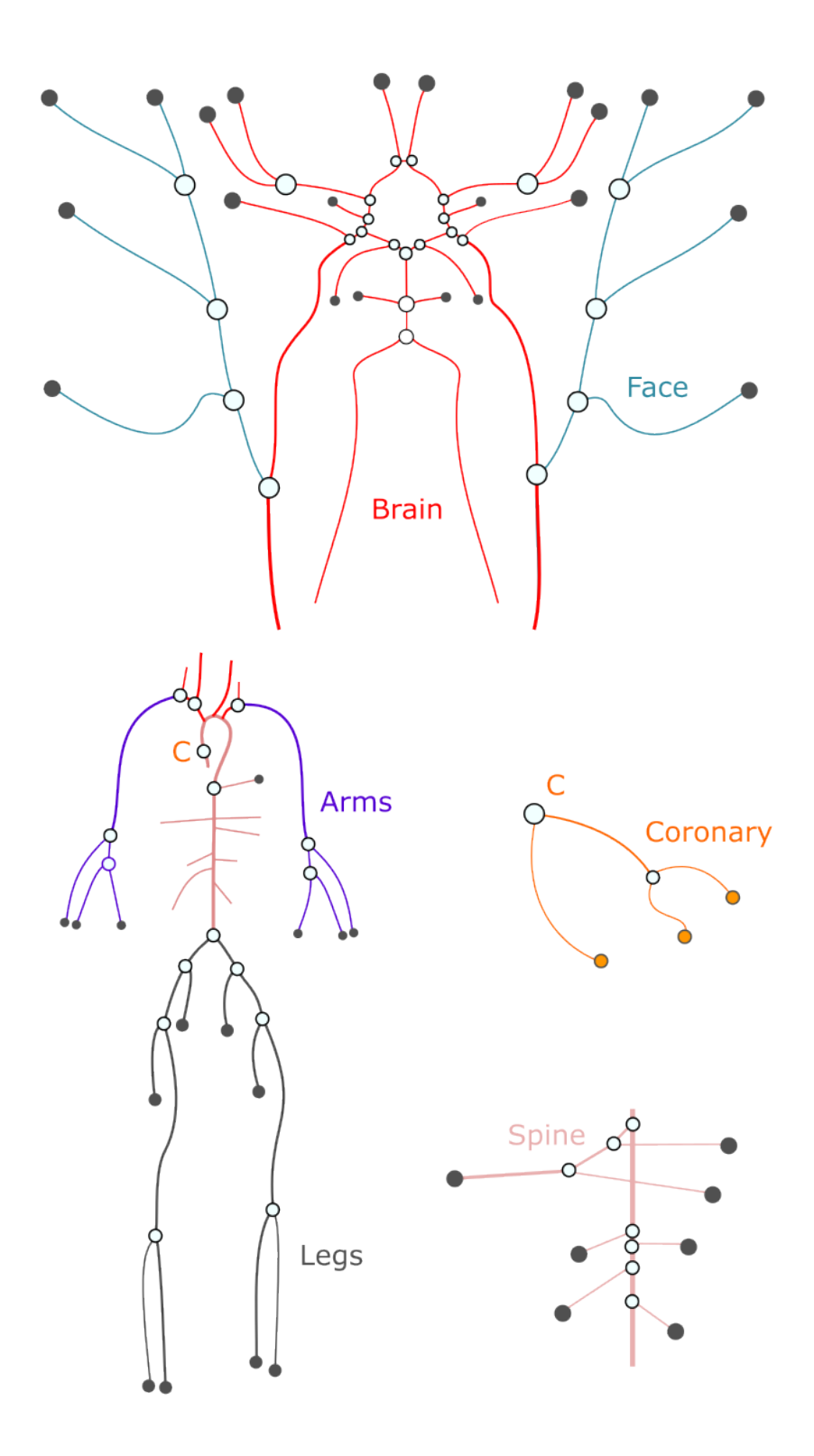

<span id="page-15-0"></span>**3.1. ábra.** A modell paramétereinek elhelyezkedés alapján való csoportosítása. C mindkét előfordulása ugyanazt a pontot jelöli. Az ábra forrása [\[1\]](#page-30-1).

<span id="page-16-0"></span>

|                            | Radial diastole<br>pressure | Radia <sub>l Systole</sub><br>pressure | Aortic diastole<br>pressure | Aortic systole<br>pressure | Carotid diastole<br>pressure | Carotid <sub>Systole</sub><br>pressure <sup>-</sup> | Cardiac output             | Aortic PWV | Carotid.femoral | Brachial-radial<br>PWV <sup>ial-r</sup> adial | Femoral<br>PWV <sup>rail</sup> anki <sub>e</sub> |  |           |                         |
|----------------------------|-----------------------------|----------------------------------------|-----------------------------|----------------------------|------------------------------|-----------------------------------------------------|----------------------------|------------|-----------------|-----------------------------------------------|--------------------------------------------------|--|-----------|-------------------------|
| C. R                       | 5.39                        | 2.08                                   | 5.51                        | 3.01                       | 5.54                         | 3.07                                                | $-0.33$                    | $-0.13$    | $-0.13$         | $-0.07$                                       | $-0.06$                                          |  | 100       |                         |
| $C. \alpha$                | 0.00                        | 0.00                                   | 0.00                        | 0.01                       | 0.00                         | 0.00                                                | $-0.00$                    | $-0.00$    | $-0.00$         | $-0.00$                                       | $-0.00$                                          |  |           |                         |
| $C. \beta$                 | $1.51\,$                    | 0.61                                   | 1.35                        | 0.81                       | 1.43                         | 0.71                                                | $-0.05$                    | $-0.04$    | $-0.04$         | $-0.02$                                       | $-0.02$                                          |  |           |                         |
| H. $V_{ra}$                | 106.37                      |                                        | 94.44 106.32                | 94.19                      | 106.46                       | 96.91                                               | 78.67                      | $-3.11$    | $-3.18$         | $-1.69$                                       | $-1.69$                                          |  |           |                         |
| H. R                       | $-10.93$                    | $-8.20$                                | $-10.29$                    | $-8.30$                    | $-9.94$                      | $-8.43$                                             | $-8.06$                    | 0.32       | 0.33            | 0.18                                          | 0.17                                             |  | 75        |                         |
| H. $E_{max}$               | 51.01                       | 54.17                                  | 51.74                       | 48.37                      | 51.34                        | 55.92                                               | 47.72                      | $-1.96$    | $-2.01$         | $-1.06$                                       | $-1.08$                                          |  |           |                         |
| $H. E_{min}$               |                             | 110.55-100.58-110.62                   |                             | $-98.47$                   |                              |                                                     | -110.77-100.07-105.08      | 2.22       | 2.35            | 1.30                                          | 1.13                                             |  |           |                         |
| $H. R_p$                   |                             | -26.01 -22.76 -24.93                   |                             | $-21.89$                   | $-24.81 - 21.87$             |                                                     | $-19.77$                   | 0.79       | 0.81            | 0.43                                          | 0.43                                             |  |           |                         |
| $H.E_{la}$                 | 3.16                        | 2.62                                   | 3.38                        | 3.08                       | 3.46                         | 3.18                                                | 3.39                       | $-0.14$    | $-0.14$         | $-0.07$                                       | $-0.07$                                          |  | 50        |                         |
| H. HR                      | 106.85                      | 60.78                                  | 104.22                      | 66.79                      | 108.05                       | 75.58                                               | 74.73                      | $-2.50$    | $-2.58$         | $-1.40$                                       | $-1.37$                                          |  |           |                         |
| $k_1$                      | $-1.00$                     | 4.51                                   | $-0.11$                     | 0.52                       | $-0.34$                      | $-0.31$                                             | $-0.16$                    | 0.23       | 0.23            | 18.11                                         | 14.95                                            |  |           |                         |
| k <sub>2</sub>             | 2.70                        | $-17.58$                               | 1.38                        | $-1.25$                    | 2.42                         | 3.78                                                | 0.94                       | $-1.73$    | $-1.75$         | $-66.75 - 55.63$                              |                                                  |  |           |                         |
| $k_3$                      | $-28.25$                    | 11.53                                  | $-26.86$                    | 16.49                      | $-29.05$                     | 7.42                                                | $-21.19$                   | 53.17      | 53.26           | 34.11                                         | 37.26                                            |  |           |                         |
| prif R <sub>brain</sub>    | 9.58                        | 4.67                                   | 10.74                       | 6.29                       | 10.54                        | 6.71                                                | $-18.64$                   | $-1.55$    | $-1.56$         | $-0.74$                                       | $-0.91$                                          |  | 25        |                         |
| prif R <sub>face</sub>     | 3.13                        | 1.90                                   | 3.44                        | 2.23                       | 3.30                         | 3.00                                                | $-0.19$                    | $-0.10$    | $-0.12$         | $-0.05$                                       | $-0.05$                                          |  |           |                         |
| perif $R_{legs}$           | 6.91                        | 10.72                                  | 9.64                        | 5.17                       | 9.49                         | 5.93                                                | $-0.58$                    | $-0.26$    | $-0.27$         | $-1.69$                                       | $-0.13$                                          |  |           |                         |
| perif R <sub>arms</sub>    | 17.01                       | 6.50                                   | 15.84                       | 8.86                       | 15.28                        | 9.30                                                | $-1.11$                    | $-1.38$    | $-1.27$         | $-0.24$                                       | $-2.12$                                          |  |           |                         |
| perif R <sub>spyne</sub>   | 56.65                       | 25.25                                  | 55.18                       | 31.64                      | 55.82                        | 32.58                                               | $-4.57$                    | $-2.31$    | $-2.23$         | $-0.82$                                       | $-0.81$                                          |  |           | Relative sensitivity [% |
| I <sub>brain</sub>         | 3.15                        | 0.99                                   | 3.40                        | $-2.24$                    | 2.52                         | 7.81                                                | 0.26                       | 0.00       | $-0.09$         | $-0.00$                                       | 0.01                                             |  | 0         |                         |
| Iface                      | 0.45                        | 1.35                                   | 0.46                        | 0.12                       | 0.43                         | 4.15                                                | 0.04                       | $-0.00$    | $-0.00$         | $-0.00$                                       | 0.00                                             |  |           |                         |
| l <sub>legs</sub>          | 0.72                        | $-14.75$                               | 2.17                        | $-0.96$                    | 4.35                         | 0.09                                                | 1.19                       | 0.04       | $-0.04$         | 0.00                                          | 0.04                                             |  |           |                         |
| l <sub>arms</sub>          | 3.59                        | 1.67                                   | 2.77                        | 1.86                       | 2.73                         | 1.59                                                | $-0.08$                    | 0.06       | 0.09            | 0.01                                          | $-0.05$                                          |  |           |                         |
| I <sub>spyne</sub>         | 14.70                       | 0.66                                   | 12.66                       | $-2.41$                    | 13.21                        | $-5.68$                                             | 1.69                       | $-0.01$    | 0.12            | 0.04                                          | 0.02                                             |  | $-25$     |                         |
| Icoronary                  | 0.11                        | $-0.03$                                | 0.09                        | 0.01                       | 0.08                         | $-0.01$                                             | $-0.00$                    | $-0.00$    | $-0.00$         | $-0.00$                                       | 0.00                                             |  |           |                         |
| $D_{brain}$                | 0.34                        | $-6.74$                                | 0.53                        | $-8.10$                    | 0.89                         | $-3.87$                                             | 1.09                       | 0.25       | $-0.25$         | 0.12                                          | 0.15                                             |  |           |                         |
| $D_{face}$                 | 0.71                        | 0.48                                   | 0.70                        | $-1.17$                    | 0.70                         | 6.47                                                | 0.26                       | 0.03       | 0.03            | 0.01                                          | 0.02                                             |  |           |                         |
| $D_{legs}$                 | 6.50                        | $-9.01$                                | 10.44                       | $-8.67$                    | 12.21                        | $-9.17$                                             | 2.07                       | 0.16       | 0.11            | $-69.88$                                      | 0.13                                             |  |           |                         |
| $D_{arms}$                 | 11.35                       | $-0.38$                                | 4.07                        | 1.12                       | 4.72                         | 0.26                                                | 1.59                       | $-2.38$    | $-2.10$         | 0.07                                          | $-59.39$                                         |  | -50       |                         |
| $D_{spyne}$                |                             | 23.26 -31.90 22.84                     |                             |                            |                              |                                                     | -22.62 22.94 -15.40 -16.19 | $-3.89$    | $-3.38$         | $-0.39$                                       | $-0.63$                                          |  |           |                         |
| D <sub>coronary</sub>      | $-0.15$                     | $-0.27$                                | $-0.21$                     | $-0.27$                    | $-0.20$                      | $-0.29$                                             | 0.04                       | 0.01       | 0.01            | 0.01                                          | 0.01                                             |  |           |                         |
| node R <sub>brain</sub>    | 7.71                        | 3.50                                   | 7.85                        | 4.47                       | 7.97                         | 4.67                                                | $-0.53$                    | $-0.20$    | $-0.24$         | $-0.11$                                       | $-0.10$                                          |  |           |                         |
| node $R_{face}$            | 3.63                        | 1.66                                   | 3.82                        | 2.30                       | 3.71                         | 1.89                                                | $-0.20$                    | $-0.10$    | $-0.12$         | $-0.05$                                       | $-0.05$                                          |  | - –75     |                         |
| node $R_{\text{legs}}$     | 1.53                        | 1.18                                   | 1.94                        | 1.15                       | 2.03                         | 1.04                                                | $-0.10$                    | $-0.05$    | $-0.05$         | $-0.03$                                       | $-0.02$                                          |  |           |                         |
| node $R_{arms}$            | 1.69                        | 0.64                                   | 1.62                        | 0.92                       | 1.68                         | 0.83                                                | $-0.06$                    | $-0.12$    | $-0.12$         | $-0.02$                                       | $-0.08$                                          |  |           |                         |
| node R <sub>spine</sub>    | 2.90                        | 1.09                                   | 2.93                        | 1.65                       | 3.03                         | 1.63                                                | $-0.21$                    | $-0.11$    | $-0.11$         | $-0.04$                                       | $-0.04$                                          |  |           |                         |
| node R <sub>coronary</sub> | 0.50                        | 0.21                                   | 0.49                        | 0.28                       | 0.48                         | 0.23                                                | 0.06                       | $-0.01$    | $-0.01$         | $-0.01$                                       | $-0.01$                                          |  | $^{-100}$ |                         |

**3.2. ábra.** A bemeneti paraméterek 1% megváltozásával közelített numerikus parciális derivált értéke a vizsgált kimenetek esetén %-ban az alapmodellt jellemző kimeneti értékhez képest. C.: koszorúér; H.: szív; *HR*: szívfrekvencia; *k*1, *k*<sup>2</sup> és *k*<sup>3</sup> a [2.1](#page-8-2) egyenletben szereplő paraméterek; perif *R*: periféria ellenállás; *l*: hosszúság; *D*: átmérő; node *R*: csomóponti ellenállás.

#### **3.2. Az irreális virtuális betegek kiszűrése**

A bemeneti paraméterek eloszlásainak meghatározása után az előzetes adatbázisba elkerülhetetlenül kerülnek nem releváns virtuális betegek is. Ennek egy egyszerű oka, hogy a bemeneti eloszlások egyike sem korlátos. Így a kimeneti eloszlások alapján ezeket célszerű eltávolítani. Ez a bekezdés bemutatja a leválogatás lépéseit egy dimenzióban. A módszer kiválasztja egy adott adathalmaz részhalmazát, ahol az utóbbi bizonyos szempontokból előnyösebb. Az új adathalmaz átlaga, szórása és eloszlása kedvező irányba módosul amennyiben ez lehetséges és a módszert megfelelően alkalmazzák. A lépések a következők:

- Egy referencia adathalmaz generálása a kívánt tulajdonságokkal (átlag, szórás és eloszlás) kisebb elemszámmal mint a módosítani kívánt adathalmaz.
- Az előbbi eloszlás egy elemének kiválasztása és az utóbbi adathalmazban a hozzá legközelebb eső érték megkeresése. Amennyiben többb ilyen érték is van ezek közül véletlenszerűen pontosan egyet kell kiválasztani.
- A virtuális beteg amihez tartozik a kiválasztott érték a válogatott halmaz része lesz. Egy virtuális beteget legfeljebb egyszer lehet kiválasztani.

Az utolsó két lépést szükséges ismételni addig, amig a referencia adathalmaz minden eleméhez hozzá nem lesz rendelve egy érték a másikból. A kapott adathalmaz elemszáma egyezik a generáltéval.

A [3.3](#page-18-0) ábra szemlélteti a leválogatást egy dimenzió esetén egy példával. Az eredeti adatsor a kék, aminek átlaga 0 és szórása 1.35. A cél a piros eloszlás, aminek átlaga 0.4 és szórása 1.1. Az ábrázolt ideális eloszlás görbe alatti területe az eredetinek a 65%-a. Láthatóan a generált adatsor elemszámának meghatározásakor figyelembe kell venni, hogy az eredeti menniyben tér el az ideálistól. Minél nagyobb a különbség valamely statisztikai jellemzőben, arányaiban annál kissebb elemszámú referencia eloszlás generálása célszerű.

A bemutatott módszer alkalmazható tetszőleges (*N*) dimenzió esetén is, így egyszerre több paraméter szempontjából irreleváns értékek is eltávolíthatók. Ekkor a lépések a következők:

- Minden paraméter szerint egy válogatás elvégzése az előzőleg bemutatott lépésekkel egy dimenzióban. Ekkor minden virtuális beteg az összes paraméter szerint kap egy bináris értékelést (0 vagy 1, ahol az 1 jelenti azt, hogy az adott paraméter szerint megfelel). Minél nagyobb egy beteg értékeléseinek összege, annál jobban illik a végső adatbázisba. A betegek értékelése 0 és *N* között lesz.
- Egy küszöbérték meghatározása után (ami a beteg minimális értékelése ahhoz, hogy a végső adatbázis tagja legyen) a végső adatbázis elemeinek meghatározása.

<span id="page-18-0"></span>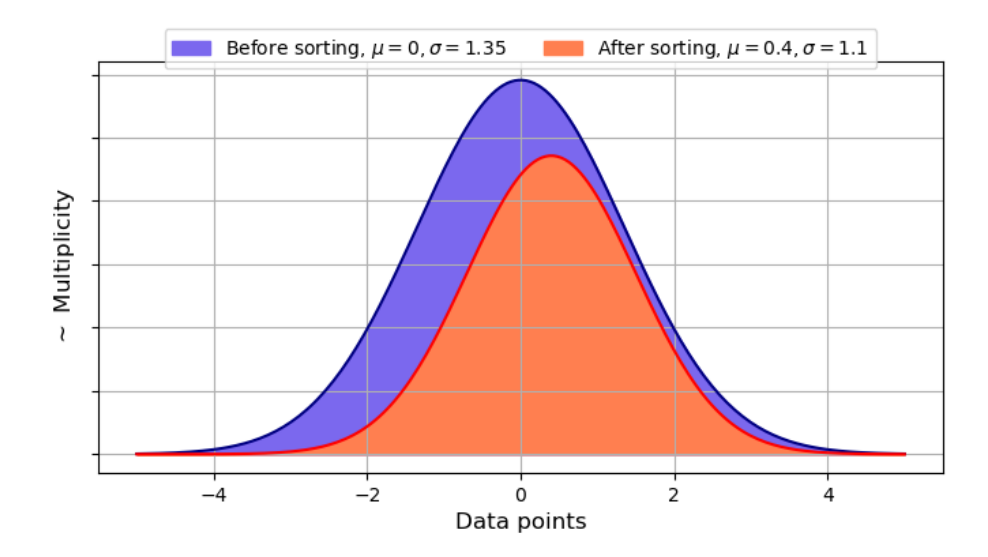

**3.3. ábra.** A válogatás szemléltetése egy példával egy dimenzióban hisztogramokkal. Az ábrázolt példában a cél egy adathalmaz olyan részének kiválasztása, melynek kisebb szórása és nagyobb átlaga van az eredetinél. A tengelyek mértékegysége függ az eloszlás paraméterétől, függőleges tengely beosztása pedig az adatsorok elemszámaitól. Ezek így nem szerepelnek ez ábrán.

Jelen munka során a generált referencia adathalmazok mindegyike normális eloszlást követett, illetve átlaga és szórása az irodalmi adatokkal egyezett. A referencia adatsor ideális elemszáma előre nem meghatározható. Így az optimális eredmények érdekében a válogatás több generált referencia adatsor elemszám esetén el lett végezve. Ezek a válogatás előtti adatbázis elemszámának 90, 85, 80, 75 és 70 százaléka volt (pozitív egész számra kerekítve). A módszerből adódóan a küszöbértékek lehetséges értékei az *N*-nél nem nagyobb pozitív egész számok. Ennek meghatározásakor érdemes figyelembe venni az eloszlások paraméterek referencia jellemzőit. A legoptimálisabb eredmény 75% és K=8 küszöbérték esetén volt megfigyelhető. Ennél a [3.1](#page-18-1) képlettel meghatározott mennyiség, illetve a leválogatott paraméterek hisztogramokon való ábrázolása volt mérvadó. Az előbbi az adatbázist jellenző szórások és átlagok relatív hibáinak abszolútértékeinek összege, aminek a minimalizálása volt a cél. A hisztogramokkal ellenőrizhető, hogy a változók a eloszlása reális maradjon.

<span id="page-18-1"></span>
$$
\sum_{i=0}^{N} \left| \frac{\sigma_{r,i} - \sigma_{l,i}}{\sigma_{l,i}} \right| + \left| \frac{\mu_{r,i} - \mu_{l,i}}{\mu_{l,i}} \right| \tag{3.1}
$$

A leválogatás több dimenzióban (vagyis az adatbázis esetén is) az összképen javít főleg. Elsősorban a cél - amint azt a fejezetcím is írja - az irreális betegek kiszűrése volt. Ezek mellet a [3.1](#page-18-1) érték csökkentése az eloszlások alakjának valószerűtlenné válása nélkül. A módszer egy megfogalmazása a jelenlegi alkalmazásra, hogy azokat a virtuális betegeket amik nem voltak benne legalább 8 paraméter szerint a kiválasztott 75%-ban azokat nem tekinti megfelelőnek. A többi beteg ezek komplementere, a végső adatbázis ezekből áll.

## <span id="page-19-0"></span>**4. Az egyedek csoportosítása**

#### <span id="page-19-1"></span>**4.1. A csoportosításokhoz a célértékek mehatározása**

Az előző fejezet ismertette az adatbázis létrehozásának folyamatát. Ebben a fázisban a virtuális betegek nincsnek kategóriákba rendezve, a valós populáció azonban osztályozható különböző szempontok szerint. A csoportosításhoz először szükséges a csoportokat jellemző célértékeket meghatározni. A kész adatbázis eloszlásai nem egyeznek teljes mértékben a referenciával, valamilyen mértékű hiba mindegyik értéknél megfigyelhető. Ez nem probléma, mivel az irodalomban megtalálhatóak némileg eltérő értékek a jellemzők esetén. Például a [\[2\]](#page-30-2) és [\[13\]](#page-31-2) forrásokban az aorta disztolé vérnyomás átlaga 65 és 75.6 Hgmm. Egyszerre mindkét érték megközelítése nem lehetséges. Továbbá a tapasztalati értékek függnek a vizsgált betegek csoportjától, így más betegeken mérve az ellentmondásmentességét semmi sem garantálja.

Az arányosítássalaz elsődleges cél, hogy az adatbázis paramétereinek különböző mértékű hibái ne okozzanak gondot a csoportosításnál, illetve olyan paraméterekre próbáljunk optimalizálni amikre az a részeredmények alapján indokolható. Enélkül többek között a csoportok létszámai között indokolatlan mértékű eltérés lenne az átlagok hibájából adódó aszimmetria miatt. Az részcsoportokra jellemző arányosított értékek  $(\mu'_{l,ji}$  és  $\sigma'_{l,ji})$ meghatározásának módját a [4.1](#page-19-2) és [4.2](#page-19-3) egyenletek mutatják. Az indexek közül *i* a vizsgált paramétert, *j* a csoportot azonosítja. Nemek szerinti csoportosítás esetén *N* = 6 és  $M = 2$ , kor szerinti csoportosítás esetén  $N = 7$  és  $M = 6$ .

<span id="page-19-2"></span>
$$
\mu'_{l,ji} = (\mu_{l,ji} - \mu_{l,i}) \frac{\sigma_{r,i}}{\sigma_{l,i}} + \mu_{r,i}, \quad i \in \{1; 2...N\}, \quad j \in \{1; 2...M\}
$$
\n(4.1)

<span id="page-19-3"></span>
$$
\sigma'_{l,ji} = \sqrt{\underbrace{\left(\sigma_{r,i}^2 - \sigma^2\left(\mu'_{l,i}\right)\right)M}_{\text{a varianciák összego}} \frac{\sigma_{l,ji}^2}{\sum_{k=1}^M \sigma_{l,ki}^2}}, \quad i \in \{1; 2...N\}, \quad j \in \{1; 2...M\} \tag{4.2}
$$

Az átlag célértékek megahtározása három lépésből áll. Az első egy eltolás, amit a [4.1](#page-19-2) egyenletben a zárójelben szereplő mennyiség szolgáltat. Ez megadja az adott részcsoport átlagának előjeles távolságát az egész csoportot jellemzőtől. Eltérő *σl,i* és *σr,i* esetén előreláthatóan a két adathalmaz terjedelme is eltér (amennyiben az eloszlásaik típusa azonos), ami miatt a csoportokat jellemző átlagok közti különbség sem egyezik várhatóan. Közismert és könnyen belátható, hogy a normális eloszlást leíró haranggörbe szimmetriatengelyétől (vagyis a várható értéktől) az inflexiós pontjai ±*σ* távolságban vannak. Vagyis normális eloszlás esetén a szórás első hatványával van kapcsolatban az inflexiós pontok távolsága. A második lépés az előzőek alapján egy nagyítás (vagy kicsinyítés). Máshogy fogalmazva nem célunk a teljes csoportot jellemző átlagtól való nagyobb vagy kisebb eltérés létrehozása, mint amit a szórás indokol. A harmadik lépés ismét egy eltolás, ugyanis

a globális átlagtól való eltérés célértékét határozza meg az [4.1](#page-19-2) egyenletben szereplő első tag.

Mivel az értékek átszámolására nincsen meghatározott módszer, a feladat során a leginkább indokolhatót érdemes alkalmazni. Az ebben a fejezetben leírt módszerrel az a cél, hogy a teljes minta szórása a részcsoportok átszámolt átlagaival és szórásaival minél kevésbé mondjon ellent. [\[19\]](#page-31-8) bemutat egy egyszerű számítási módot, amivel tetszőleges adathalmazok összevont varianciája meghatározható az adathalmazok elemszámai, átlagai és varianciái ismeretében. Végeredményben az összevont variancia egyenlő a részcsoportok varianciáinak átlagának és a részcsoportok átlagainak varianciájának összegével. A két tag meghatározásakor az értékeket a csoportok elemszámaival kell súlyozni mind az átlag és varianciák számításakor. A részletes leírás és az állítás bizonyítása az idézett forrásban megtalálható. Az átszámolt szórások meghatározása az átlagok ismeretében lehetséges, mivel az összminta szórása függ a részcsoportok átlagaitól. A forrás állításából származó egyenlet átrendezése alapján a [4.2](#page-19-3) egyenletben összekapcsolt mennyiség megadja a részcsoportok varianciáinak összegét, a részcsoportokban egyenlő létszámot feltételezve. A képlet használatához a csoportok létszámaival kell súlyozni a megyfeleő mennyiségeket. Mivel a cél egyenlő létszámú csoportokat létrehozni így a képlet egyszerűsödik. A varianciák összegét az irodalmi varianciák arányában felosztva megkapjuk az adott csoport varianciáját, gyökvonás után a szórását. A varianciák összegét más módon is el lehetne osztani a csoportok között. Így a referencia szórások aránya egyezni fog az általunk meghatározottak arányával.

A könnyebb érthetőség érdekében egy példán egyszerűen be lehet mutatni az átszámolást. A nem szerinti csoportosításhoz használt brachiális-radiális *PW V* irodalmi átlag és szórás értékek a férfi csoportot 0 és a női csoportot 1 indexxel jelölve: *µl,*0*<sup>i</sup>* = 8*.*79  $\left[\frac{m}{s}\right]$  $\frac{m}{s}$ ],  $\sigma_{l,0i} = 1.35 \; [\frac{m}{s}]$ ,  $\mu_{l,1i} = 8.36 \; [\frac{m}{s}]$ ,  $\sigma_{l,1i} = 1.22 \; [\frac{m}{s}]$ ,  $\mu_{l,i} = 8.57 \; [\frac{m}{s}]$ ,  $\sigma_{l,i} = 1.30 \; [\frac{m}{s}]$ . Az adatbázis brachiális-radiális *PWV* átlaga és szórása:  $\mu_{r,i} = 9.76 \left[\frac{\text{m}}{\text{s}}\right], \sigma_{r,i} = 1.38 \left[\frac{\text{m}}{\text{s}}\right]$ . A férfiakhoz tartozó átlag és szórás értékek átszámolva:  $\mu'_{l,0i} = (8.79 - 8.57) \frac{1.38}{1.30} + 9.76 \approx 9.99$  $\left[\frac{m}{s}\right]$  $\int_{s}^{\infty}$ ],  $\sigma'_{l,0i} =$  $\sqrt{(1.38^2 - \frac{(9.54 - \frac{9.99 + 9.54}{2})^2 + (9.99 - \frac{9.54 + 9.99}{2})^2}{2})}$ 2  $2\frac{1.35^{2}}{1.35^{2}+1.22^{2}} \approx 1.43 \; [\frac{m}{s}]$ . A női csoport értékei hasonlóképpen számolhatók:  $\mu'_{l,1i} \approx 9.54 \left[ \frac{m}{s} \right], \sigma'_{l,1i} \approx 1.29 \left[ \frac{m}{s} \right].$ 

Az átszámolást az ismertetett példa esetében a [4.1](#page-21-0) ábra szemlélteti, összehasonlítva az irodalmi és átszámolt értékekkel generált normális eloszlásokat. Az ábrán megfigyelhetően a két különböző grafikonokon az eloszlások egymáshoz való viszonya nagy mértékben egyezik. Ez pozitívum, ugyanis ezt tűztük ki átszámolás elsődleges céljaként.

A csoportosításokhoz megfelelő mennyiségű adat hiányában szimulált értékek használata is szükséges volt. Ezekkel szemben előnyben részesülnek a méréseken alapuló statisztikai eredmények. A fentiek alapján meghatározott adatok a csoportosítás során voltak használva amennyiben az irodalmi értékeket embereken való méréssel határozták meg. Ekkor a kész adatbázis kiértékelésekor az eredeti irodalmi értékek a mérvadóak. Az adatbázis esetében ez vonatkozik a nyomás értékeire, illetve a nem szerinti csoportosítás esetén a *PW V* paraméterekre. Amennyiben ez nem teljesül és az irodalmi értékek futtatott ered-

<span id="page-21-0"></span>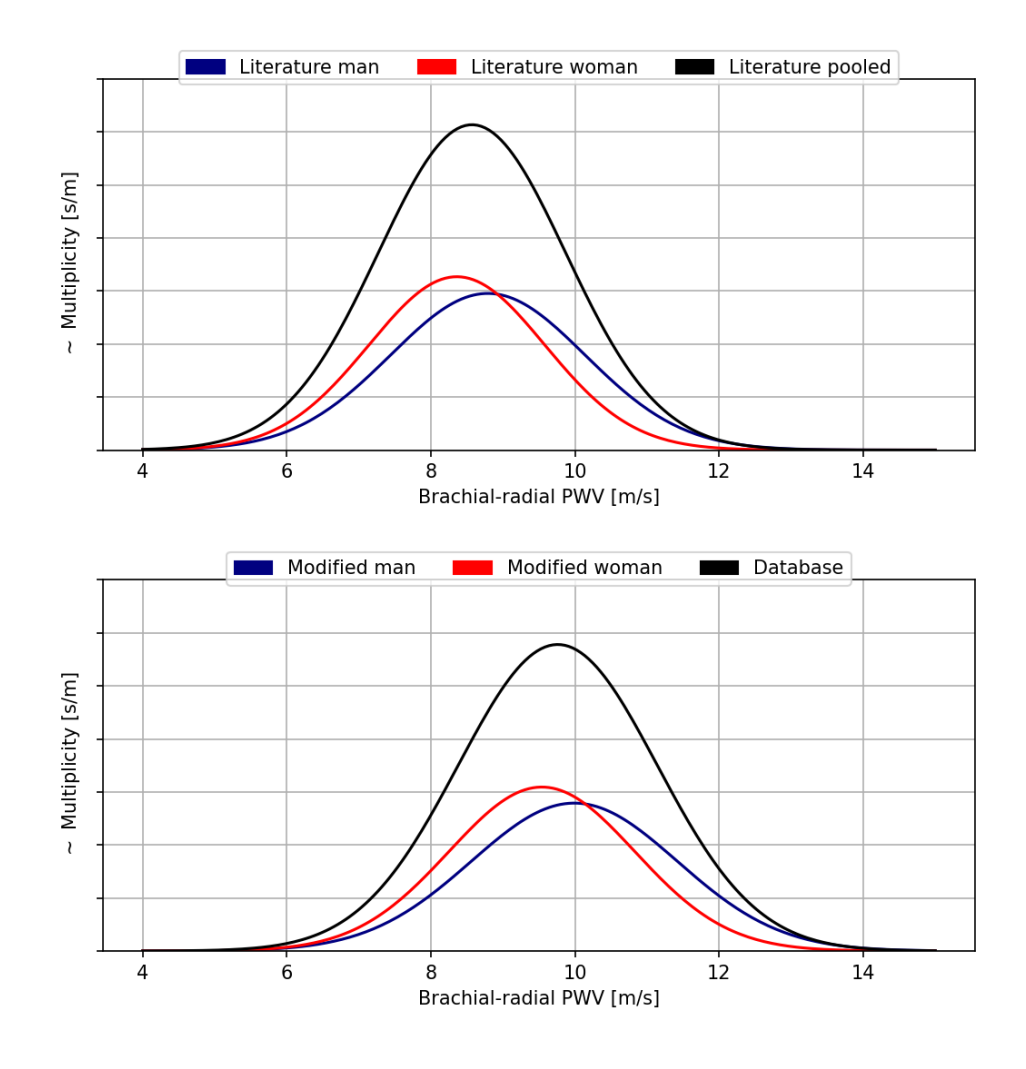

**4.1. ábra.** A célértékek átszámolásának szemléltetése generált normális eloszlásokkal hisztogramokon. Az ábra csupán a megértést segíti, ugyanis két eltérő átlagú normális eloszlást összevonva az eredmény nem normális eloszlást követ. Mindkét grafikonon a piros és kék görbe alatti terület egyenlő, összegük egyezik a fekete görbe alatti területtel. Továbbá a lépték a két ábrán azonosak mindkét tengelyen. A függőleges tengely beosztása függ az adathalmazok elemszámától, így az ábrán nem szerepel.

mények, úgy a végső összehasonlítás az arányosított értékekkel történt. Ebben az esetben ugyanis a cél nem az értékek pontos követése, hanem az arányok, tendenciák létrehozása. Az eredmények bemutatásánál mindenhol egyértelműen fel van tüntetve, hogy az átszámolt vagy eredeti irodalmi értékek vannak ábrázolva referenciaként.

#### <span id="page-22-0"></span>**4.2. A virtuális betegek csoportokba rendezése**

A leirt módon megahtározott  $\mu'_{l,ji}$  és  $\sigma'_{l,ji}$  felhasználásával a következő feladat a csoportosítás. A lehetséges beosztások száma véges, nem szerint  $(2+1)^{34347}$ , kor szerint  $(6+1)^{34347}$ különböző eset létezik. Ami az összes beosztás megvizsgálásához soknak tekinthető. Az esetek végignézése helyett egy két részből álló folyamat bizonyult alkalmasnak. Első lépésben minden virtuális beteg abba a csoportba kerül, ami esetén a hozzá tartozó [4.3](#page-22-1) érték a legkisebb. Vagyis amelyik csoport átlagaihoz a szórásokat figyelembe véve legközelebb van. *m<sup>i</sup>* az adott beteg egy vizsgált kimeneti étréke. Erre a beosztásra az átlagok tendenciái miatt van szükség elsősorban.

<span id="page-22-1"></span>
$$
\sum_{i=0}^{N} \left| \frac{\mu'_{l,ji} - m_i}{\sigma'_{l,ji}} \right| \tag{4.3}
$$

Az így kapott csoportosítás egy kiindulási alap, ennek megléte után a [4.4](#page-22-2) érték minimalizálása a cél. Kétszer végigiterálva az össszes betegen minden lépésben amennyiben egy beteg másik csoportba helyezésével [4.4](#page-22-2) értéke csökken, a beteg a megfelelő csoportba átkerül. *S* az NA csoport elemszámát bünteti, ugyanis ez a csoport optimális esetben kicsi. Végül $S$ az NA csoport elemszámának $\frac{1}{50000}$ -szerese a kor szerinti csoportosításnál és 0 a nemek szerinti csoportosításnál. Mivel a második iteráció után az eredmények megfeleltek, az ezzel kapott beosztás lett a végleges.

<span id="page-22-2"></span>
$$
S + \sum_{j=1}^{M} \sum_{i=1}^{N} \left( \frac{\mu_{r,ji} - \mu'_{l,ji}}{\mu'_{l,ji}} \right)^2 + \left( \frac{\sigma_{r,ji} - \sigma'_{l,ji}}{\sigma'_{l,ji}} \right)^2 \tag{4.4}
$$

## <span id="page-23-0"></span>**5. Eredmények kiértékelése, összehasonlítás más adatbázissal, elvégzett munka**

#### <span id="page-23-1"></span>**5.1. Eredmények**

Az adatbázis kiértékelésének legjobb módja az embereken mért adatokkal való összehasonlítás, ugyanis ez mutatja meg mennyire sikerült a valós populációt jellemző eredményeket elérni. Az adatbázis vizsgált paramétereinek eloszlásait hisztogrammok szemléltetik a [5.1](#page-24-0) ábrán, szürkével a szimulált eredmények láthatók. Narancssárgával a [2.1](#page-11-0) táblázatban szereplő referencia adatokkal generált normális eloszlások vannak ábrázolva az összehasonlításhoz. Mind a pulzushullám terjedési sebességek, a térfogatáram és a nyomás eloszlásai megfelelőek, figyelembe véve hogy a különböző források miatt a referencia értékek megközelítése volt az elsődleges cél. A vizuálisan látható eltérések részben származhatnak abból, hogy az irodalomban a paraméterek eloszlásainak típusairól nem volt információ. Emiatt ilyen módon kiértékelve az eredményeket kis mértékű eltérés nem egyértelmű hiba.

A nemek szerinti csoportosítás kiértékelését a [5.2](#page-25-0) ábra mutatja boxplotok formájában, a szimulált értékek az irodalmi referenciával generált normális eloszlás mellett ábrázolva. Láthatóan a nyomás értékek terjedelme nagyobb az ideálisnál. Ezen paraméterek szórása az eredeti adatbázisban is nagyobb, így ez nem közvetlen a csoportosítából, henem az alap adatbázisból származik. Mivel nemek szerint két csoport van, a referenciával összehasonlítva nehéz az eredményeket megítélni. A [5.3](#page-25-1) ábrán az boxplotok az átszámolt, [4.1](#page-19-2) és [4.2](#page-19-3) egyenletekkel megadott értékekkel összehasonlítva láthatók. Ezen a csoportok közötti eltérések és arányok láthatóak, többek között a férfiakat a kar (brachiális-radiális) és láb (femorális-boka) esetében megfigyelhető magasabb pulzushullám terjedési sebességek [\[16\]](#page-31-5). Egyszerre megfelelni a különböző forrásokból származó értékeknek nem lehet, például mivel a nemek szerinti csoportosításhoz és a teljes adatbázishoz használt referencia aorta  $PWV$ szórás lényegesen eltér (1.56 $[\frac{\mathrm{m}}{\mathrm{s}}]$ és 1.16 $[\frac{\mathrm{m}}{\mathrm{s}}]$ ). Vagyis amennyiben az irodalomban egymásnak ellentmondó értékek vannak, az egy forrásból származó adatok különbségei és arányai tűzhetők ki reális célul.

A kor szerinti csoportosítás eredményeit a [5.4](#page-26-0) ábra mutatja, szintén boxplotokkal. Az átlagok tendenciái többnyire jó egyezést mutatnak a referenciával és a paraméterek szórásai megfelelőek. Így az eredmények elfogadhatónak tekinthetők összeségében. Eltérések elsősorban az adatsorok terjedelmei terén vannak az aorta szisztolés nyomás értékeknél, ez esetben is az adatbázisból származik.

Az eredetileg generált 50000 betegből 14 negatív bemeneti paraméter miatt el lett távolítva még futtatás előtt. 678 betegnél előfordult a megoldó által nem kezelt eset, ami konvergenciai és numerikus nehézségeket foglal magába. A válogatással 14961 beteg lett kivéve, így az adatbázis végső mérete 34347. Az adatbázis futtatása 2.4 hetet vett igénybe, párhuzamosan tíz szálon végezve a számításokat egy AMD Ryzen Threadripper 1950X típusú CPU-n. A válogatás és csoportosítás időtartama ehhez képest elhanyagolható.

<span id="page-24-0"></span>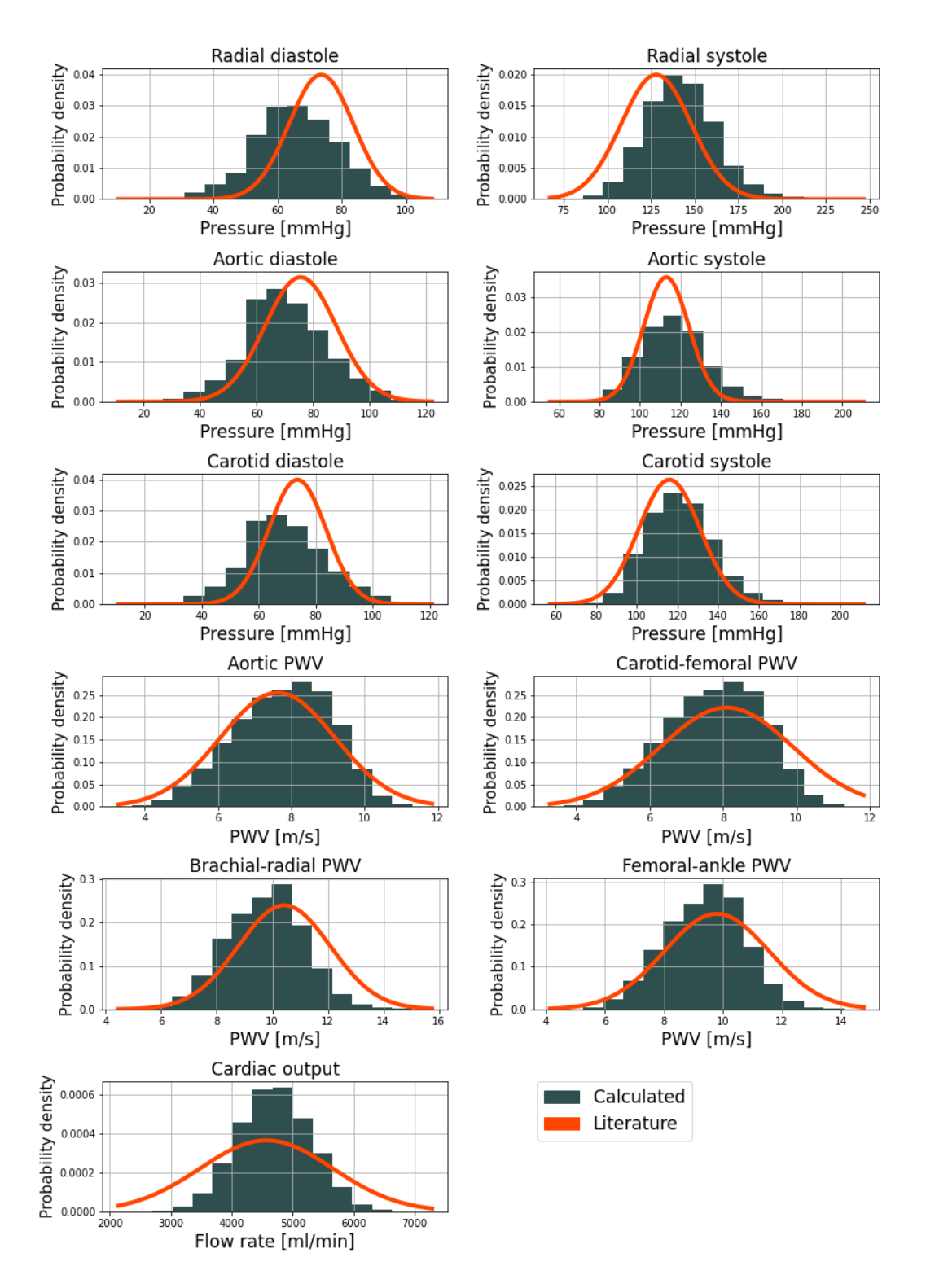

**5.1. ábra.** Az adatbázis eredményei hisztogrammokkal szürkével ábrázolva. Narancssárgával a referencia adatokkal generált normális eloszlás látható.

<span id="page-25-0"></span>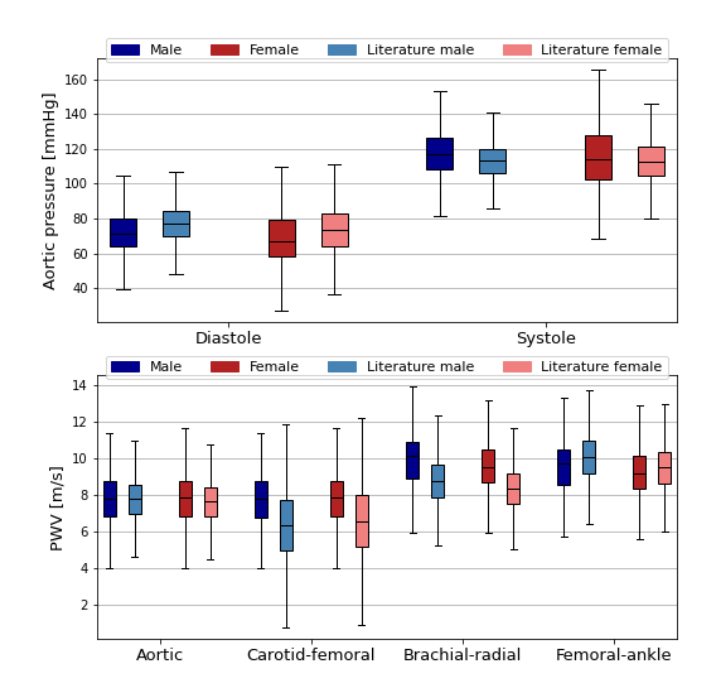

<span id="page-25-1"></span>**5.2. ábra.** A nem szerinti csoportosítás eredményei boxplotokkal ábrázolva, az irodalmomból származó értékekkel generált adatsorokkal összehasonlítva.

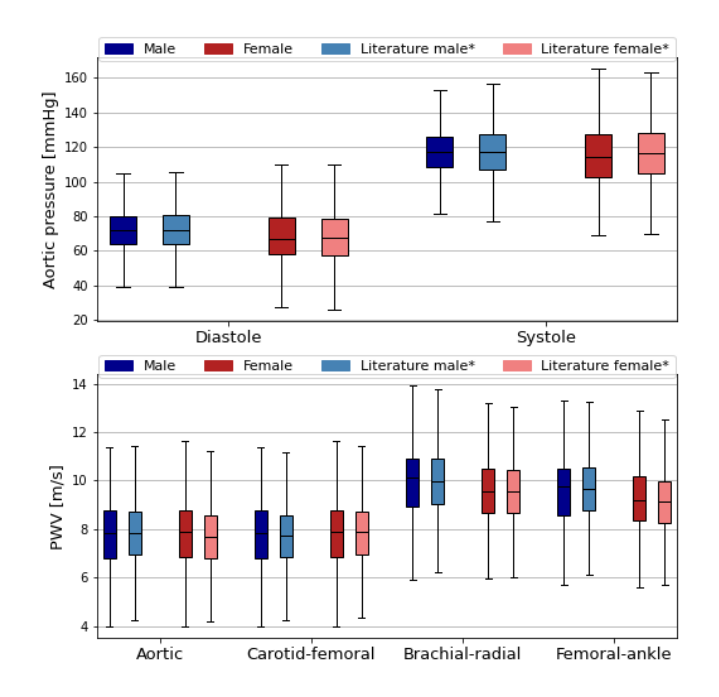

**5.3. ábra.** A nem szerinti csoportosítás eredményei boxplotokkal ábrázolva. Az összehasolításhoz az arányosított referencia értékekkel generált normális eloszlás látható, amit a \* is jelöl.

<span id="page-26-0"></span>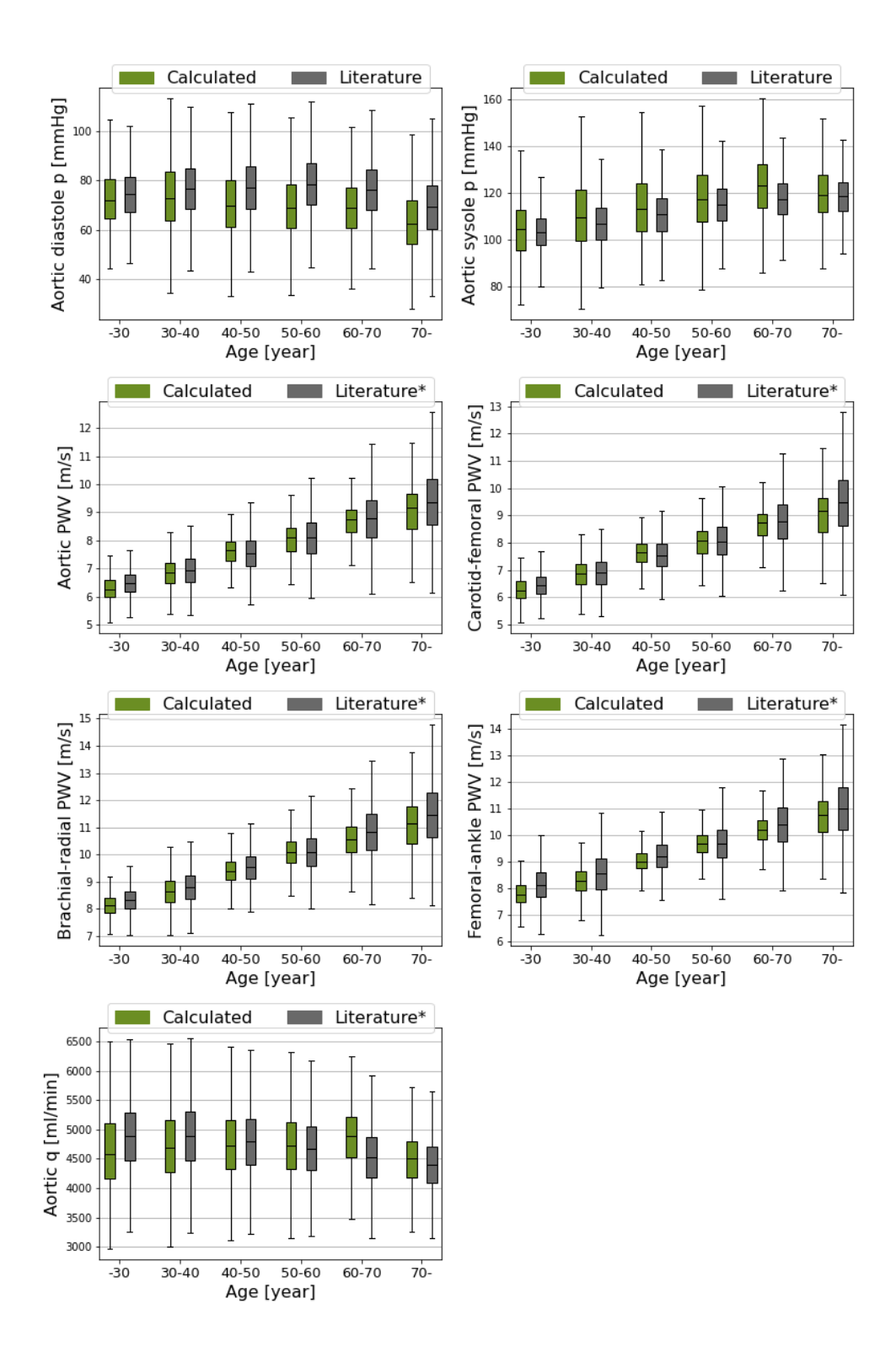

**5.4. ábra.** A kor szerinti csoportosítás eredményei boxplotokkal ábrázolva. Az összehasonlításhoz az eredeti vagy abból származó értékekkel generált normális eloszlás látható. \* az arányosított értékekkel valő összehasonlítást jelzi szimulált referencia értékek esetén

.

#### <span id="page-27-0"></span>**5.2. Összehasonlítás másik virtuális beteg adatbázissal**

Az eredmények megítéléséhez hozzátartozik mások hasonló munkákájával való összehasonlítás. Tudomásom szerint az irodalomban megtalálható legjobb eredményeket bemutató cikk a [\[2\]](#page-30-2), aminek témája szintén egy virtuális beteg adatbázis létrehozása. Az általuk alkalmazott módszer a Markov Chain Monte Carlo. Összesen 12 paramétert vizsgáltak szimmetriát nem feltételezve, egyébként 7-et. Utóbbiba 6 nyomás és 1 térfogatáram tartozik. A mi adatbázisunk 11 paramétert vesz figyelembe, a jobb és bal oldali értékek közül egyet vizsgálva. Ez 6 nyomás, 4 pulzushullám terjedési sebesség és egy térfogatáram. Az adatbázisok elemszámát tekintve [\[2\]](#page-30-2) az kezdeti 75000 betegből 28868-at tartott meg, mi 50000-ből 34347-et. Eredmények szempontjából persze érdemes a kapott eloszlások referenciával való egyezését összehasonlítani. Az idézett cikk eredményei a [5.5](#page-28-0) ábrán láthatók. A mi adatbázisunk egyezése egyértelműen jobb a referencia eloszlásokkal. A leginkább szembetűnő minőségbeli eltérés a térfogatáram esetén látható, náluk ugyanis az irodalmi átlagnál szimulált érték látható mértékben nem figyelhető meg. A mi adatbázisunk a femorális artéria térfogatáramának eloszlását nem vizsgálja, átlagértéke azonban 4.79 $[\frac{\text{ml}}{\text{s}}],$ ami az általuk használt referenciával (5.84 $[\frac{{\rm ml}}{{\rm s}}]$ ) lényegesen jobb egyezést mutat. Esetükben ez a jobb és bal femorális artériánál rendre 1.30  $\left[\frac{ml}{s}\right]$  és 1.08  $\left[\frac{ml}{s}\right]$ . A dolgozatban bemutatott adatbázis esetében az aorta térfogatáramának eloszlása volt figyelembe véve, ennek átlaga szintén megfelelő.

#### <span id="page-27-1"></span>**5.3. Elvégzett munka**

A dokumentáció eddigi része az adatbázis készítéséhez szorosan hozzátartozó folyamatok, módszerek és információk leírását tartalmazza. Az általam elvégzett munka:

- A modell paraméterek csoportokba rendezése, az átlagainak és szórásainak beállítása.
- A leválogatáshoz a módszer kidolgozása.
- A csoportosításokhoz használt értékek meghatározása.
- A virtuális betegek csoportosítása.
- A kiértékelések elvégzése.
- A feladat során alkalmazott megoldó a témavezetőm munkája. A fejlesztés során az egyenletek levezetésében lehetőségem volt részt venni.

<span id="page-28-0"></span>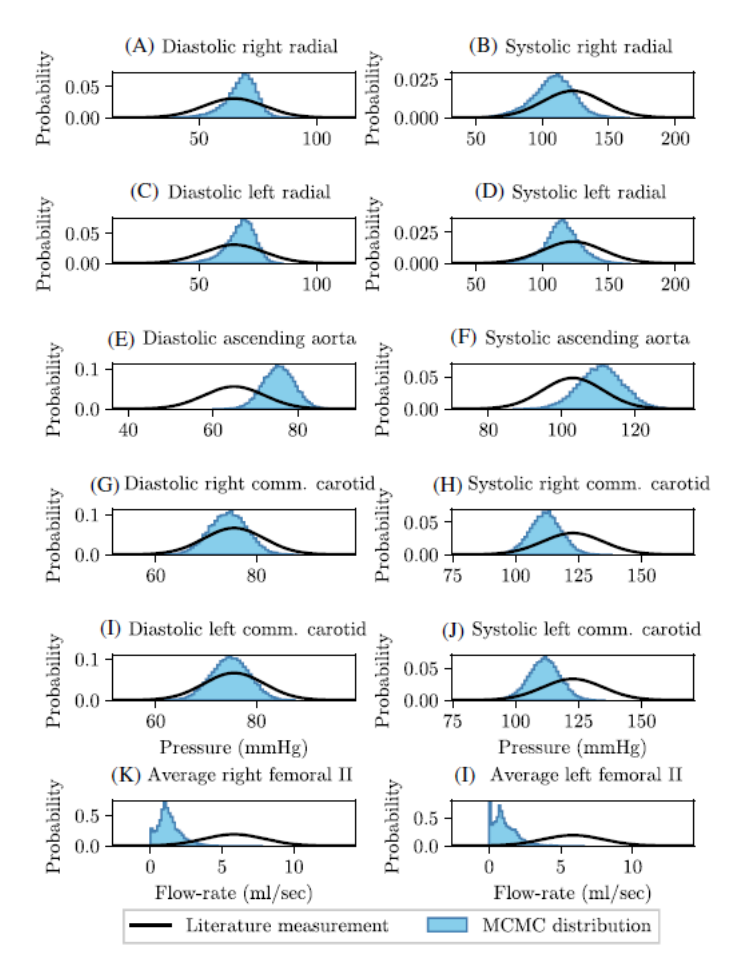

FIGURE 13 Histograms of the MCMC distributions of the pressure and flow-rate measurements at all measurement locations. The literature based measurements and associated error distribution at each location are overlaid in black (see Table 2). Diastolic and systolic pressure in the right radial artery shown in (A) and (B), respectively; the diastolic and systolic pressure in the left radial artery are shown in (C) and (D), respectively; the diastolic and systolic pressure in the ascending aorta are shown in (E) and (F), respectively; the diastolic and systolic pressure in the right common carotid artery are shown in (G) and (H), respectively; the diastolic and systolic pressure in the left common carotid artery are shown in (I) and (J), respectively; and the average flow-rate in the second segments of the right and left femoral artery are shown in (K) and (L), respectively

**5.5. ábra.** Az irogalomban megtalálható, a mienktől eltérő módszerrel készült adatbázis eredményeit szemlélteti az ábra hisztogramokkal. Az ábra forrása: [\[2\]](#page-30-2)

## <span id="page-29-0"></span>**6. Összefoglalás, limitációk, jövőbeli lehetőségek**

A dokumentáció ismerteti az elvégzett munkát, illetve a témához szorosan kapcsolódó és a feladat elvégzéséhez szükséges információkat. Az irodalmi kutatás összafoglalja az érhálózatot leíró modellt és paramétereinek szerepét, illetve az irodalomból származó referencia értékeket. Az adatbázis létrehozásához a modell paramétereinek csoportosítása, azokhoz eloszlás rendelése és a lefuttatott eredmények alapján a nem megfelelő virtuális betegek eltávolítása a fontosabb lépések. A csoportosításokhoz a célértékek meghatározása a dokumentáció hangsúlyos és lényeges része, ugyanis tudomásom szerint az irodalomban ilyen nem szerepel. Végül a feladat utolsó két részének, egy előzetes beosztásnak majd egy célfüggvény minimalizáslásának ismertetése olvasható, melyek a csoportosítás lépései.

Az adatbázis eredményei önmagukban magukért beszélnek, azonban az irodalomban megtalálható tudomásom szerint legjobb adatbázissal [\[2\]](#page-30-2) összehasonlítva is határozottan megállja a helyét. Így a bemutatott munka egyértelmű előrelépést jelent az eddigiekhez képest. A nemek szerinti csoportosításnál a célul kitűzött kölönbségek és arányok megfigyelhetők, többek között a férfiaknál a kar (brachiális-radiális) és láb (femorális-boka) esetében mért magasabb pulzushullám terjedési sebességek [\[16\]](#page-31-5). A kor szerinti csoportosítás eredményeit tekintve a csoportok átlagainak tendenciája legtöbb esetben követi a referenciát, illetve a terjedelmek is megfelelők.

A munka során felmerülő legnagyobb nehézséget a megbízható és egymással feltételezhetően összhangban lévő irodalomban szereplő referencia adatok gyűjtése jelentette. Ezeknek nagy része eltérő forrásból származik, így emberek különböző csoportjain végezték a méréseket. Ezen kívül több esetben szimulált referencia értékek használata volt csak lehetséges. Az adatbázisban a felhasznált irodalmi értékek esetleges pontatlanságai valószínűleg jelen vannak. Továbbá a munka során alkalmazott nulla és egy dimenziós érrendszeri modellben szereplő szív és periféria modellek az általuk helyettesített rendszereknél lényegesen egyszerűbbek. Az eredmények pontosságának javításához ezen részek fejlesztése szükséges.

A munka természetesen folytatható tovább, akár az említett felhasználási lehetőségek egyikével. Opciók közé tartozik még a modell fejlesztése az anyagmodell lecserélésével illetve egy pontosabb szív vagy periféria modell létrehozásával. A lehetőségek száma majdnem végtelen az emberi vérkeringés bonyolultságából adódóan.

## <span id="page-30-0"></span>**Irodalomjegyzék**

- <span id="page-30-1"></span>[1] Richárd Wéber, Dániel Gyürki, and György Paál. First blood: An efficient, hybrid one- and zero-dimensional, modular hemodynamic solver. *International Journal for Numerical Methods in Biomedical Engineering*, 39(5):e3701, May 2023.
- <span id="page-30-2"></span>[2] Gareth Jones, Jim Parr, Perumal Nithiarasu, and Sanjay Pant. A physiologically realistic virtual patient database for the study of arterial haemodynamics. *International Journal for Numerical Methods in Biomedical Engineering*, 37(10):e3497, October 2021.
- <span id="page-30-3"></span>[3] Umberto Morbiducci, Diego Gallo, Diana Massai, Filippo Consolo, Raffaele Ponzini, Luca Antiga, Cristina Bignardi, Marco A. Deriu, and Alberto Redaelli. Outflow Conditions for Image-Based Hemodynamic Models of the Carotid Bifurcation: Implications for Indicators of Abnormal Flow. *Journal of Biomechanical Engineering*, 132(9):091005, September 2010.
- <span id="page-30-4"></span>[4] Philippe Reymond, Fabrice Merenda, Fabienne Perren, Daniel Rüfenacht, and Nikos Stergiopulos. Validation of a one-dimensional model of the systemic arterial tree. *American Journal of Physiology-Heart and Circulatory Physiology*, 297(1):H208– H222, July 2009.
- <span id="page-30-5"></span>[5] Mette S. Olufsen. Structured tree outflow condition for blood flow in larger systemic arteries. *American Journal of Physiology-Heart and Circulatory Physiology*, 276(1):H257–H268, January 1999.
- <span id="page-30-6"></span>[6] H. J. Kim, I. E. Vignon-Clementel, J. S. Coogan, C. A. Figueroa, K. E. Jansen, and C. A. Taylor. Patient-Specific Modeling of Blood Flow and Pressure in Human Coronary Arteries. *Annals of Biomedical Engineering*, 38(10):3195–3209, October 2010.
- <span id="page-30-7"></span>[7] F.Y. Liang, S. Takagi, R. Himeno, and H. Liu. Biomechanical characterization of ventricular–arterial coupling during aging: A multi-scale model study. *Journal of Biomechanics*, 42(6):692–704, April 2009.
- <span id="page-30-8"></span>[8] Mehran Mirramezani, Scott L. Diamond, Harold I. Litt, and Shawn C. Shadden. Reduced Order Models for Transstenotic Pressure Drop in the Coronary Arteries. *Journal of Biomechanical Engineering*, 141(3):031005, March 2019.
- <span id="page-30-9"></span>[9] Peter H. Charlton, Jorge Mariscal Harana, Samuel Vennin, Ye Li, Phil Chowienczyk, and Jordi Alastruey. Modeling arterial pulse waves in healthy aging: a database for in silico evaluation of hemodynamics and pulse wave indexes. *American Journal of Physiology. Heart and Circulatory Physiology*, 317(5):H1062–H1085, November 2019.
- <span id="page-30-10"></span>[10] Hao-Min Cheng, Dora Lang, Catalin Tufanaru, and Alan Pearson. Measurement accuracy of non-invasively obtained central blood pressure by applanation tono-

metry: A systematic review and meta-analysis. *International Journal of Cardiology*, 167(5):1867–1876, September 2013.

- <span id="page-31-0"></span>[11] Anna Corsini, Laure Cercenelli, and Margherita Zecchi. Chapter 30 - Basic Hemodynamic Parameters. In *Advances in Cardiovascular Technology*, pages 463–474. Academic Press, 2022.
- <span id="page-31-1"></span>[12] Gary F. Mitchell, Shih-Jen Hwang, Martin G. Larson, Naomi M. Hamburg, Emelia J. Benjamin, Ramachandran S. Vasan, Daniel Levy, and Joseph A. Vita. Transfer function-derived central pressure and cardiovascular disease events: the Framingham Heart Study. *Journal of Hypertension*, 34(8):1528–1534, August 2016.
- <span id="page-31-2"></span>[13] Carmel M. McEniery, Yasmin, Ian R. Hall, Ahmad Qasem, Ian B. Wilkinson, and John R. Cockcroft. Normal Vascular Aging: Differential Effects on Wave Reflection and Aortic Pulse Wave Velocity. *Journal of the American College of Cardiology*, 46(9):1753–1760, November 2005.
- <span id="page-31-3"></span>[14] Tamara K. Waddell, Anthony M. Dart, Tanya L. Medley, James D. Cameron, and Bronwyn A. Kingwell. Carotid Pressure Is a Better Predictor of Coronary Artery Disease Severity Than Brachial Pressure. *Hypertension*, 38(4):927–931, October 2001.
- <span id="page-31-4"></span>[15] Margareta Ring, Maria Jolanta Eriksson, Juleen Rae Zierath, and Kenneth Caidahl. Arterial stiffness estimation in healthy subjects: a validation of oscillometric (Arteriograph) and tonometric (SphygmoCor) techniques. *Hypertension Research: Official Journal of the Japanese Society of Hypertension*, 37(11):999–1007, November 2014.
- <span id="page-31-5"></span>[16] Jang-Young Kim, Jeong Bae Park, Dong Soo Kim, Kee Sik Kim, Jin Won Jeong, Jong Chun Park, Byung Hee Oh, Namsik Chung, and KAAS investigators. Gender Difference in Arterial Stiffness in a Multicenter Cross-Sectional Study: The Korean Arterial Aging Study (KAAS). *Pulse (Basel, Switzerland)*, 2(1-4):11–17, May 2014.
- <span id="page-31-6"></span>[17] Pantelis E Zebekakis, Tim Nawrot, Lutgarde Thijs, Elisabeth J Balkestein, Janneke Van Der Heijden-Spek, Luc M Van Bortel, Harry A Struijker-Boudier, Michel E Safar, and Jan A Staessen. Obesity is associated with increased arterial stiffness from adolescence until old age. *Journal of Hypertension*, 23(10):1839–1846, October 2005.
- <span id="page-31-7"></span>[18] G. Mulder, A.C.B. Bogaerds, P. Rongen, and F.N. Van De Vosse. The influence of contrast agent injection on physiological flow in the circle of Willis. *Medical Engineering & Physics*, 33(2):195–203, March 2011.
- <span id="page-31-8"></span>[19] Joseph W Rudmin. Calculating the Exact Pooled Variance.